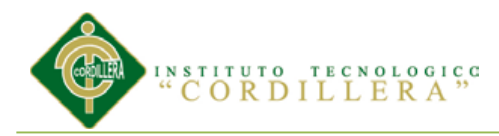

## **Capítulo I: Antecedentes**

## **Título del Proyecto.**

Diseño Editorial en la comercialización de piezas automotrices. Creación de un catálogo para la empresa INAPLAST ubicada al centro de la ciudad de Quito. Año 2013

**1.01 Contexto** 

## **1.01.01 Datos informativos.**

#### **Nombre de la autoridad o interlocutor:**

Ing. Marcos Vinicio Cabezas Gerente propietario

#### **Dirección de la Empresa:**

Abdón Calderón Oe8-97 y Chimborazo

Sector: Barrio La Victoria

#### **Teléfono:**

Oficina: 2953-886 Casa: 2656023

Celulares: 092584473/093321935

## **Dirección electrónica:**

inaplast-97@hotmail.com

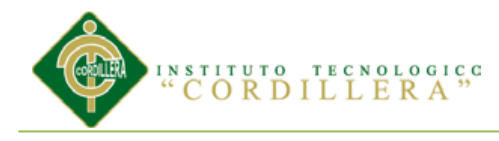

#### **1.01.02 Resumen del proyecto**

La empresa INAPLAST se encuentra ubicada en:

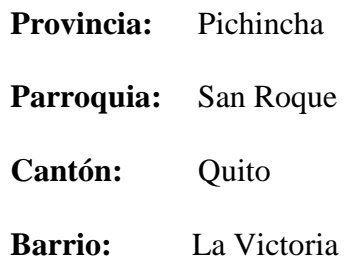

La empresa "INAPLAST" surgió en el año 1999, está dedicada a fabricar accesorios de plástico para tapizado de vehículos que por medio de matricerías que son los moldes para las diferentes vinchas que se utilizan en los autos como: Suzuki Forza 1, Susuki Forza 2,

Susuki Gran Vitara, Hyundai, Autos universales, Ford, Lada, Toyota, Chevrolet, Volswagen Mazada y Fiat.

En la actualidad INAPLAST, no cuenta con un catálogo de piezas plásticas que produce, por lo que constituye un obstáculo para las ventas de sus productos.

Debido a esto los clientes no conocen los accesorios de vehículos y prefieren la competencia porque ellos proporcionan mayor información de los productos.

Por este motivo la empresa INAPLAST, se ha visto en la necesidad de elaborar un catálogo de las piezas plásticas que fabrica, incluyendo el nombre, código, color y marca de vehículo en el que se utiliza con el propósito de que los clientes de autolujos y tapicerías conozcan y hagan con anticipación su pedidos en la misma empresa ya que el catálogo estará a la disposición de cada cliente para su

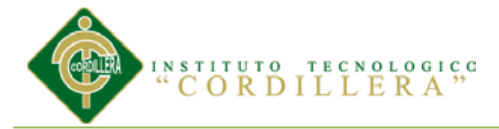

información y requerimiento, logrando un posicionamiento en el mercado, mejorando los ingresos esperados por la empresa y dando mayor atención al cliente.

Para la elaboración y diseño del catálogo que es el tema primordial de nuestro trabajo, se tomará en cuenta la información que nos brindará la empresa como: el nombre de la pieza plástica, código, color y para que vehículo se utiliza.

El Ing. Marcos Vinicio Cabezas Gerente –Propietario está interesado en mejorar las ventas de sus productos por lo que se ha hecho un análisis de sus clientes y la demanda de las piezas plásticas que más se requiere y se solicitan para los vehículos.

Con los datos se elaborará y diseñará el catálogo de 250 piezas con sus respectivos datos.

#### **1.02 Justificación**

En el proyecto a realizarse vamos a aplicar los conocimientos aprendidos durante los seis semestres que han sido importantes para el futuro desempeño profesional, además las acciones están guiadas por el Plan del buen vivir y la matriz productiva. Plan Nacional para el buen vivir 2009-2013 3.2. Principios para el Buen Vivir dice:

**"La combinación de las orientaciones éticas y programáticas del Buen Vivir apuntan a la articulación de las libertades democráticas con la posibilidad de construir un porvenir justo y compartido: sin actuar sobre las fuentes de la desigualdad económica y política no cabe pensar en una sociedad plenamente libre. El desenvolvimiento de ésta depende también del manejo sostenible de los recursos naturales."(pag.18)**

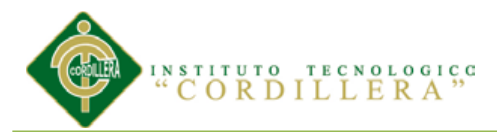

Por otro lado, dentro de las PYMES, la microempresa o pequeña empresa es el gran motor de empleo, debido a que provee trabajo a gran parte de los trabajadores de ingresos medios y bajos. En América Latina, este tipo de empresa es la principal fuente de trabajo con alrededor

de 57 millones de microempresas, brindando empleo a por lo menos 110 millones de personas.

La microempresa INAPLAST no tiene elevadas ventas debido a la poca promoción de sus productos, se va a crear y diseñar un catálogo que será enviado a los clientes por vía email para informarles de los accesorios plástico de cada vehículo.

El presente proyecto de tesis es muy importante para la sociedad ya que la empresa INAPLAST, mediante un catálogo va a promocionar las piezas plásticas para el tapizado de los vehículos para dar confort a todas las personas que utilizan autos, así como dando fuentes de trabajo.

Los principales beneficiarios son los clientes, trabajadores de la empresa y dicha empresa.

El proyecto va a informar sobre las piezas de tapicería que tiene la empresa INAPLAST mediante un catálogo para satisfacer las necesidades de los clientes que requieren de estos productos.

#### **1.03 Definición del Problema**

En la actualidad en la ciudad de Quito la Empresa INAPLAST carece de publicidad, ya que no es muy conocida y quiere promocionarse con el fin de elevar sus ventas a nivel nacional.

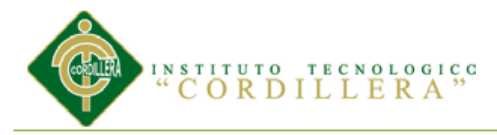

La Empresa INAPLAST no vende sus productos por falta de promoción y de un catálogo que haga posible el pedido de los productos con anterioridad haciendo que aumente sus ventas.

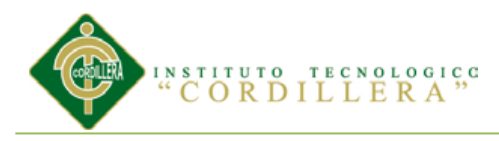

## **Capitulo II: Análisis de involucrados**

## **2.01 Identificación de involucrados**

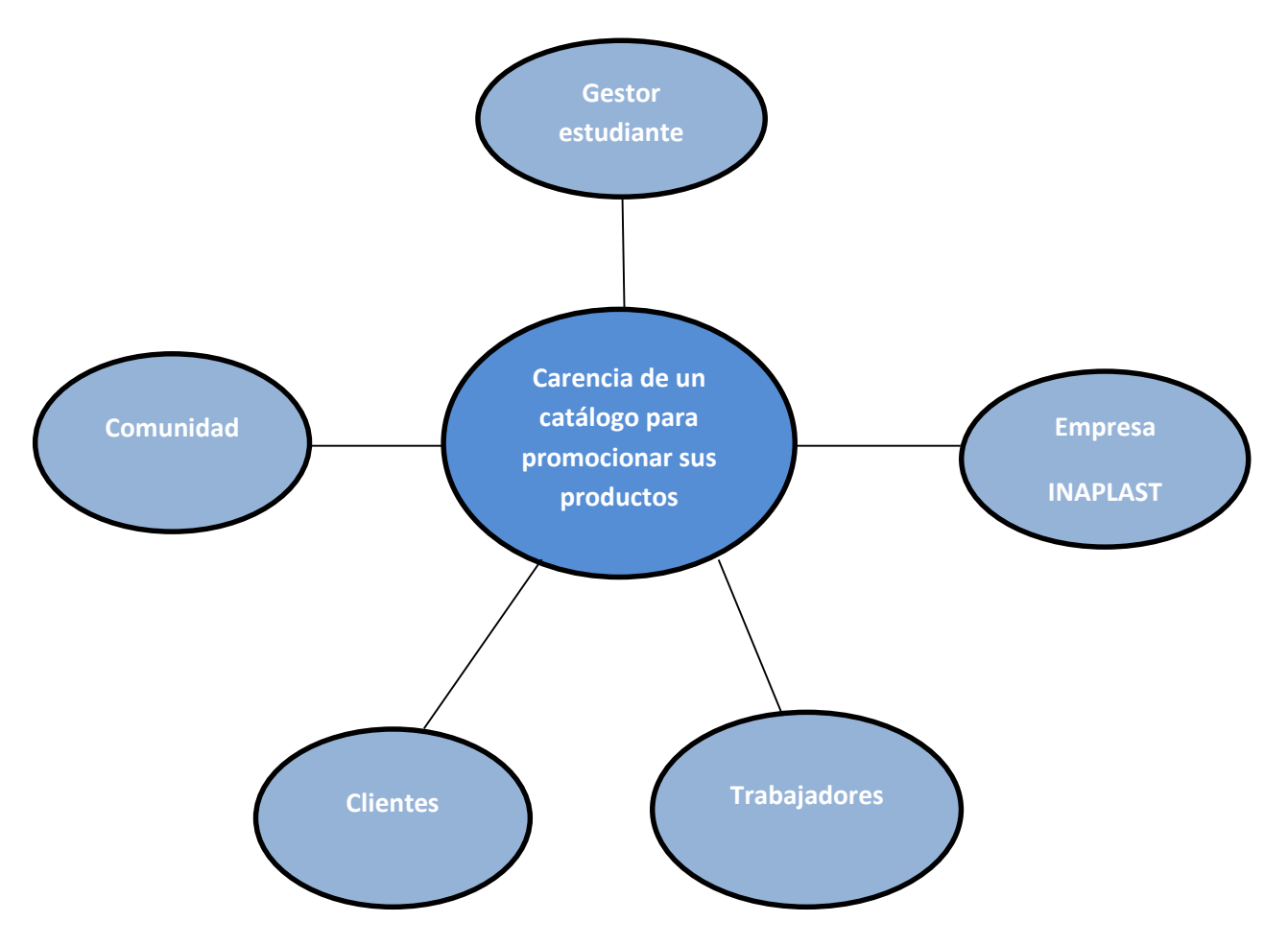

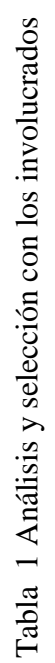

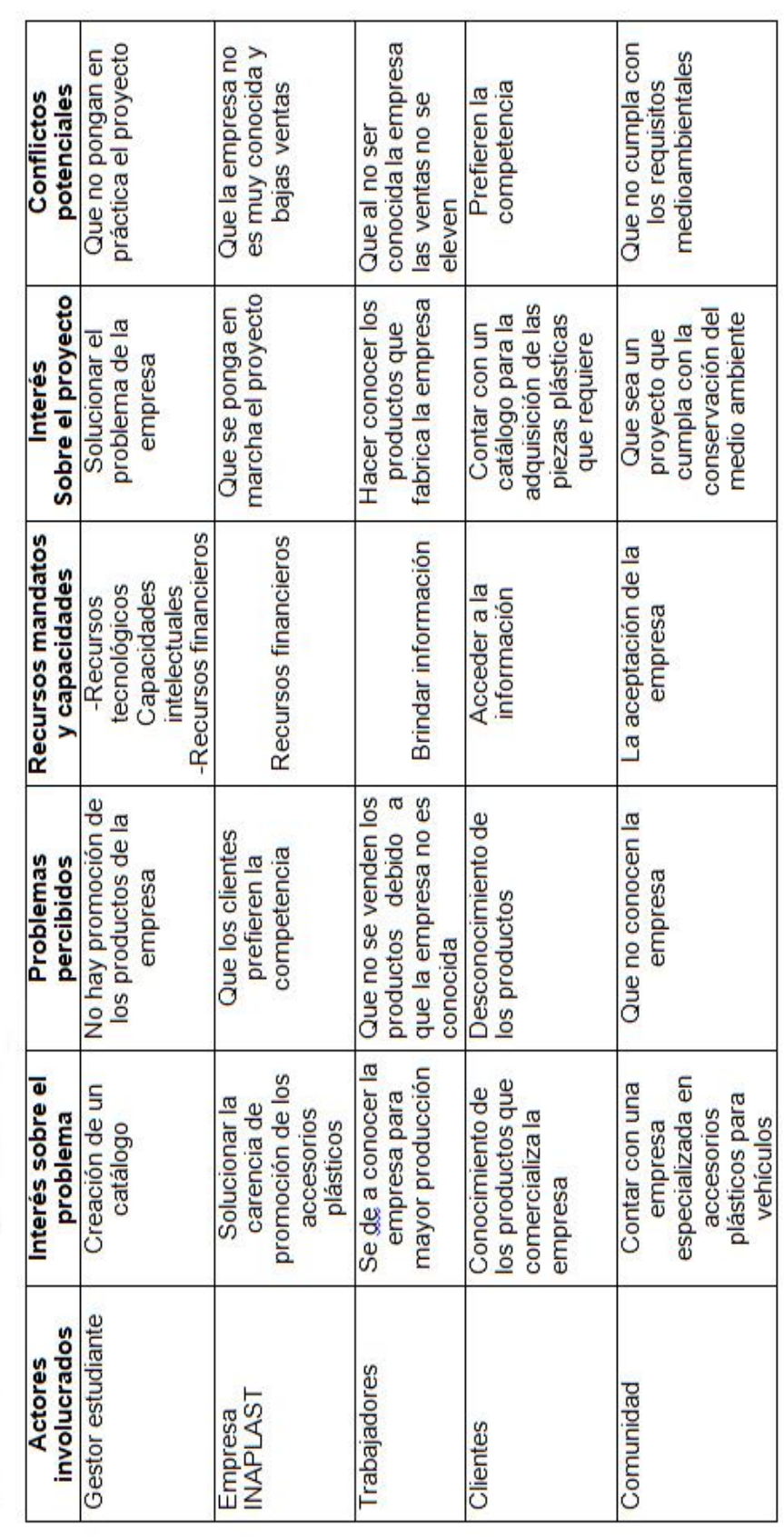

## **2.02 Análisis y selección con los involucrados**

 $\overline{c}$ ORDILLERA

 $0.10$   $0.1$   $0.0$ 

DISEÑO EDITORIAL EN LA COMERCIALIZACIÓN DE PIEZAS AUTOMOTRICES. CREACIÓN DE UN CATÁLOGO PARA LA EMPRESA INAPLAST UBICADA AL CENTRO DE LA CIUDAD DE QUITO.

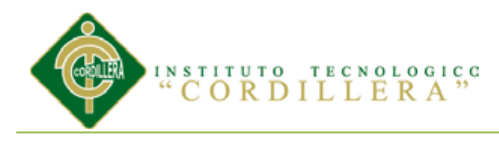

## **Capitulo III: Problemas y objetivos**

## **3.01 Árbol del problema**

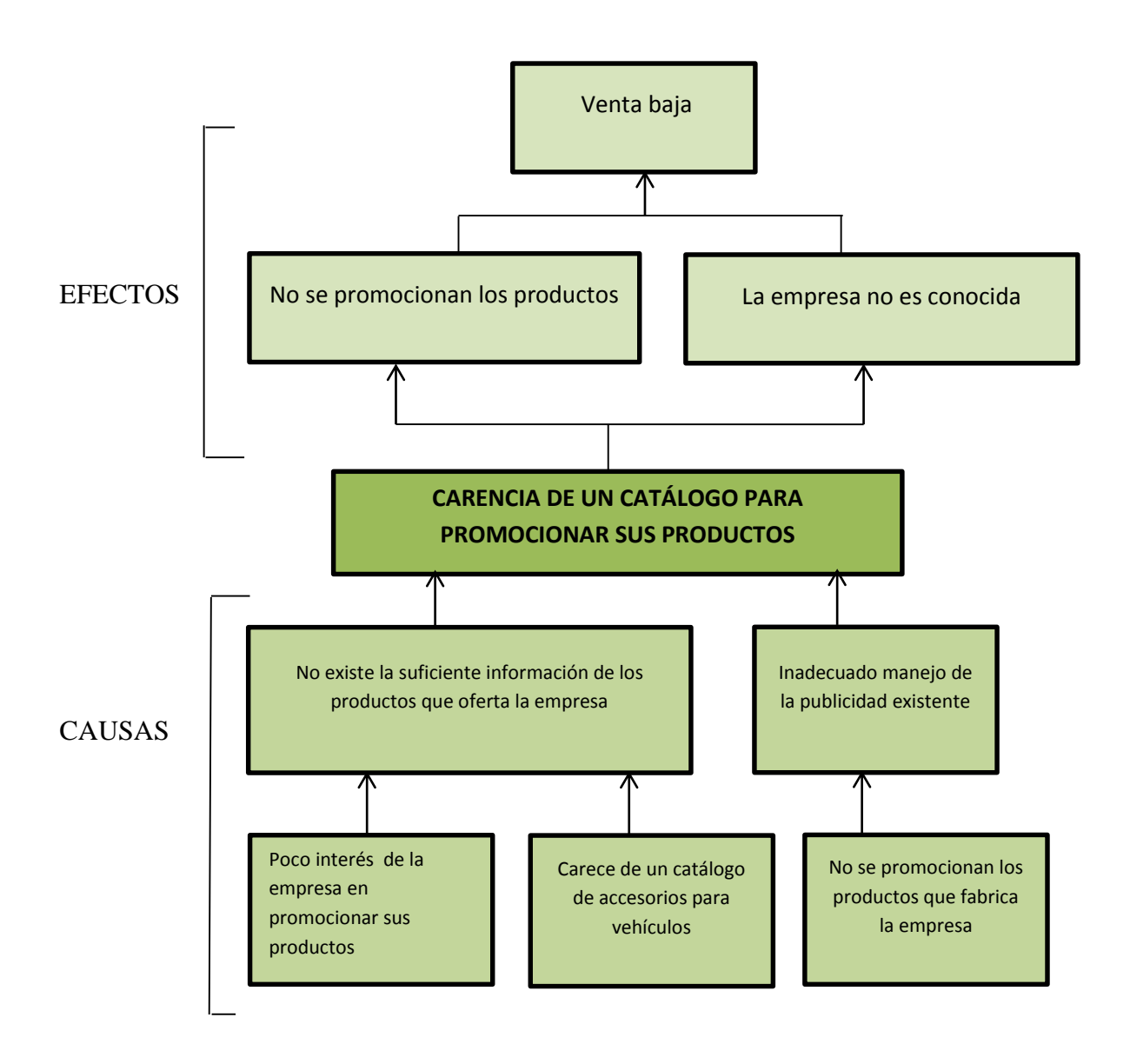

DISEÑO EDITORIAL EN LA COMERCIALIZACIÓN DE PIEZAS AUTOMOTRICES. CREACIÓN DE UN CATÁLOGO PARA LA EMPRESA INAPLAST UBICADA AL CENTRO DE LA CIUDAD DE QUITO. AÑO 2013

8

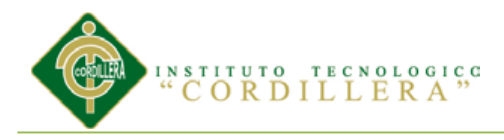

## **3.02 Árbol de objetivos**

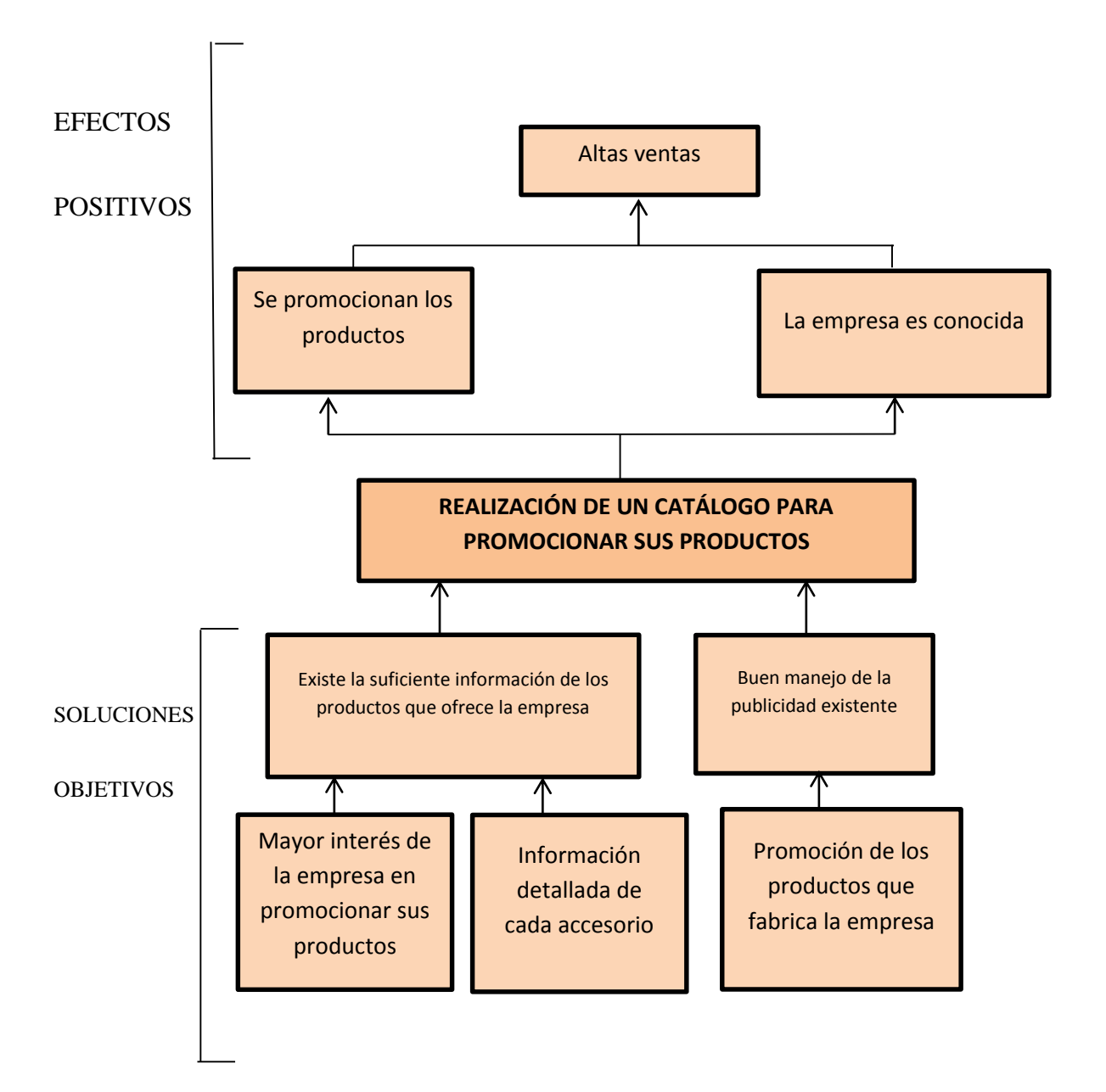

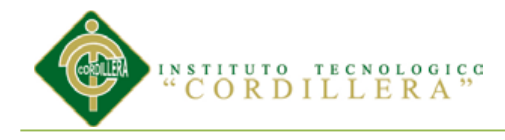

#### **Capitulo IV: Análisis de Alternativas**

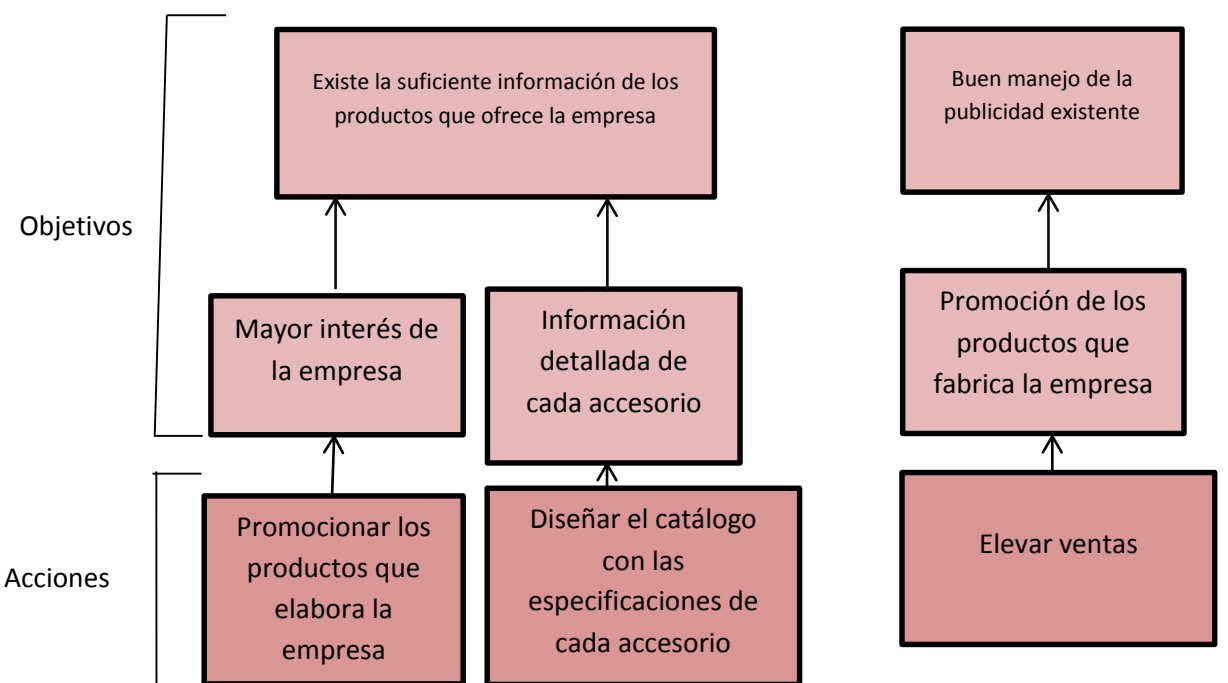

#### **4.01 Acciones e identificación de alternativas**

#### **4.02 Tamaño del proyecto**

El proyecto se basa en el diseño de un catálogo en donde constarán las piezas plásticas que sirven de accesorios para el tapizado de vehículos. Para lo cual se necesitará de las especificaciones de cada accesorio.Este catálogo va hacer difundido a nivel local y nacional con el fin de elevar las ventas y promocionar la empresa INAPLAST.

#### **4.03 Localización del proyecto**

El diseño del catálogo se elaborara en la ciudad de Quito para la empresa

INAPLAST ubicad en la misma ciudad.

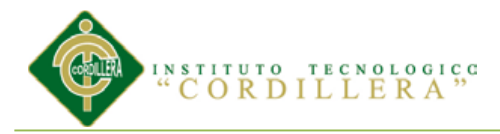

#### **4.04 Análisis ambiental**

**Impacto Negativo:** Para elaborar el catálogo se utiliza papel no reciclado y con esto el precio se eleva, además se contamina el medio ambiente por el efecto de la tala de árboles

**Impacto Positivo:** Con el catálogo se promocionan los productos que fabrica la empresa y esta, ahora el papel ya que los catálogos se encuentran en la empresa para que observen los clientes y el catálogo se enviará via e-mail a los clientes

#### **4.05 Análisis de alternativas**

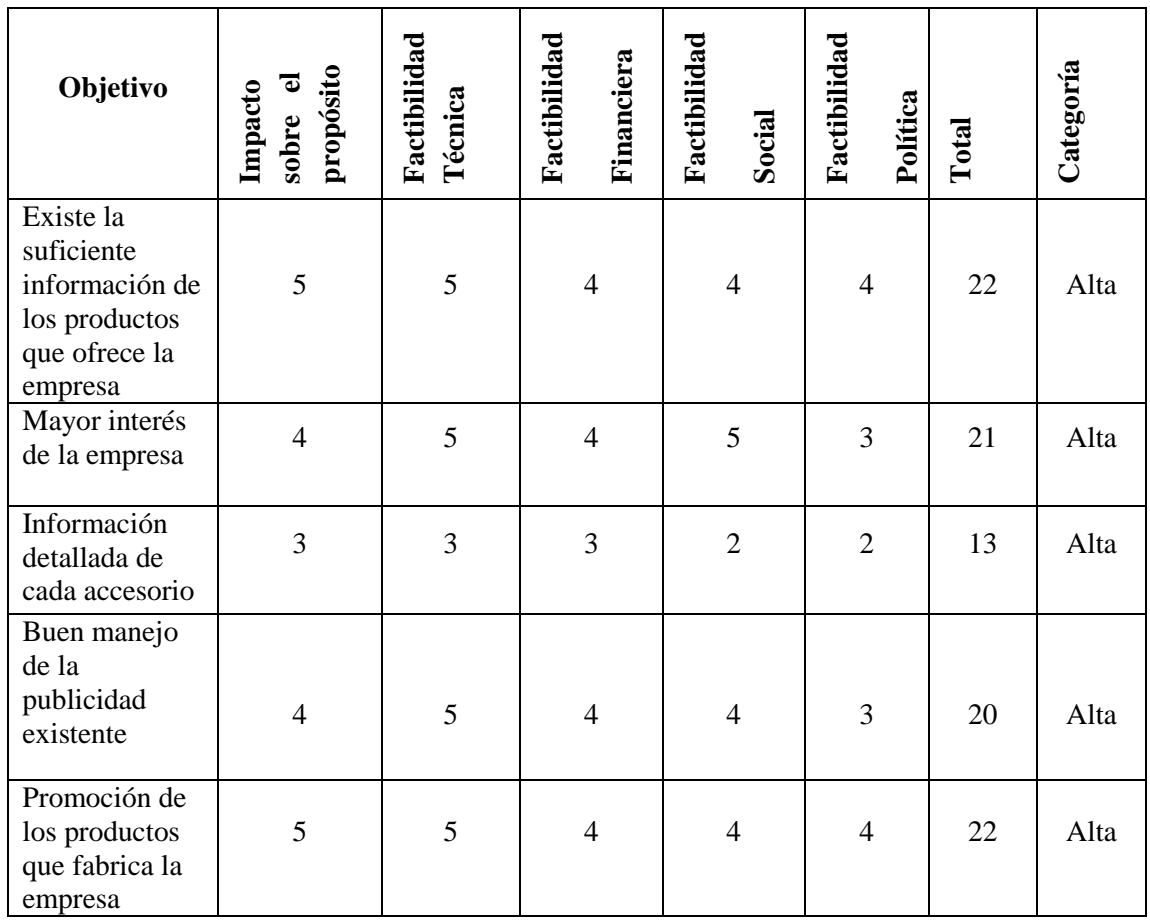

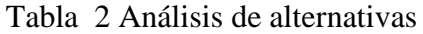

DISEÑO EDITORIAL EN LA COMERCIALIZACIÓN DE PIEZAS AUTOMOTRICES. CREACIÓN DE UN CATÁLOGO PARA LA EMPRESA INAPLAST UBICADA AL CENTRO DE LA CIUDAD DE QUITO. AÑO 2013

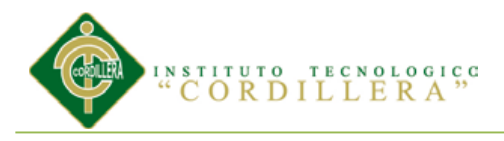

#### **4.06 Diagrama de estrategias**

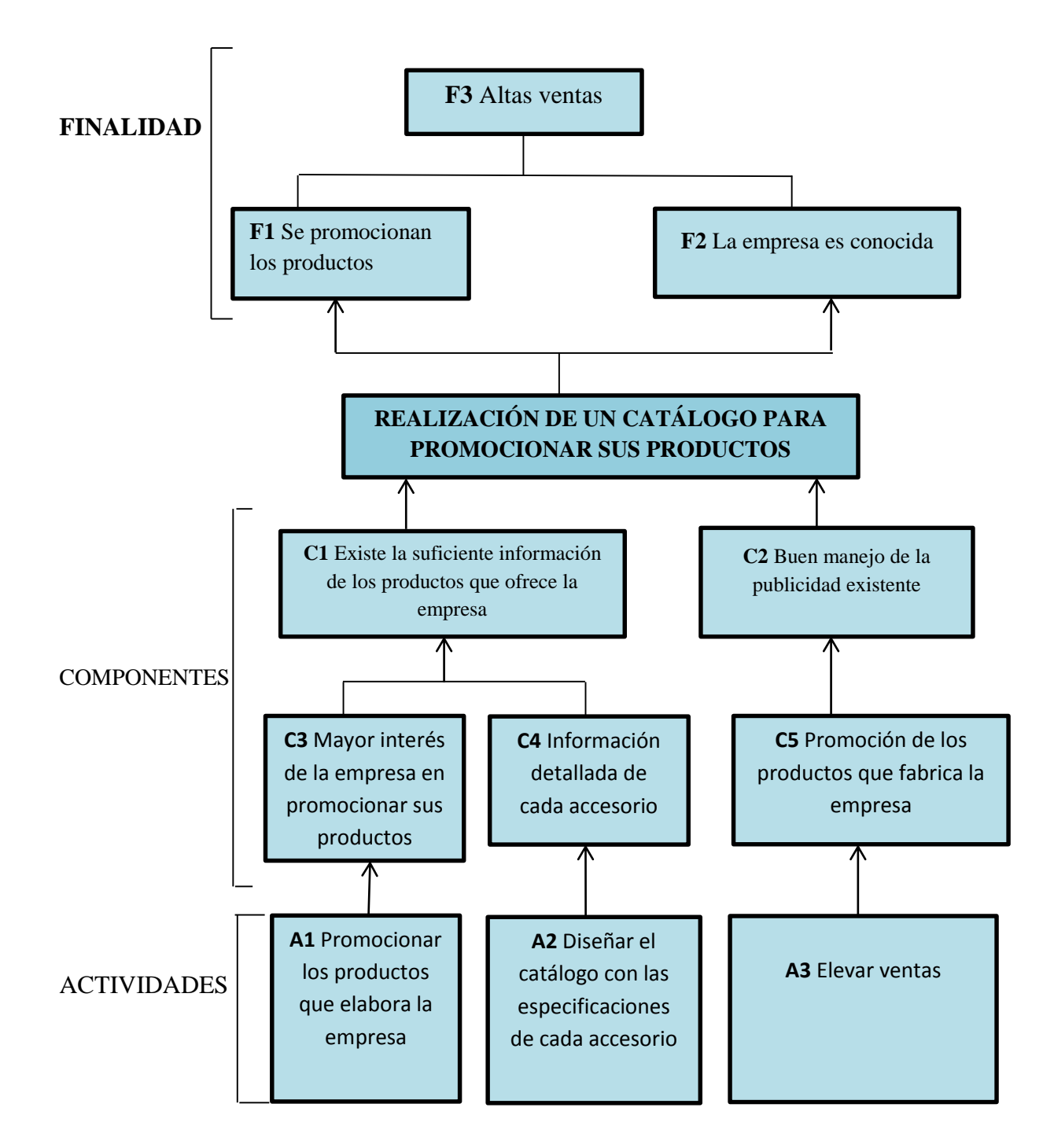

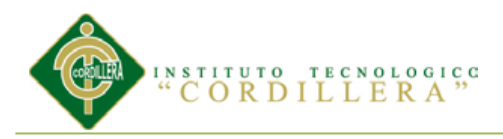

## **4.07 Construcción de Matriz de Marco Lógico**

#### **4.07.01 Revisión de criterios para los indicadores**

#### Tabla 3 Revisión de criterios para los indicadores

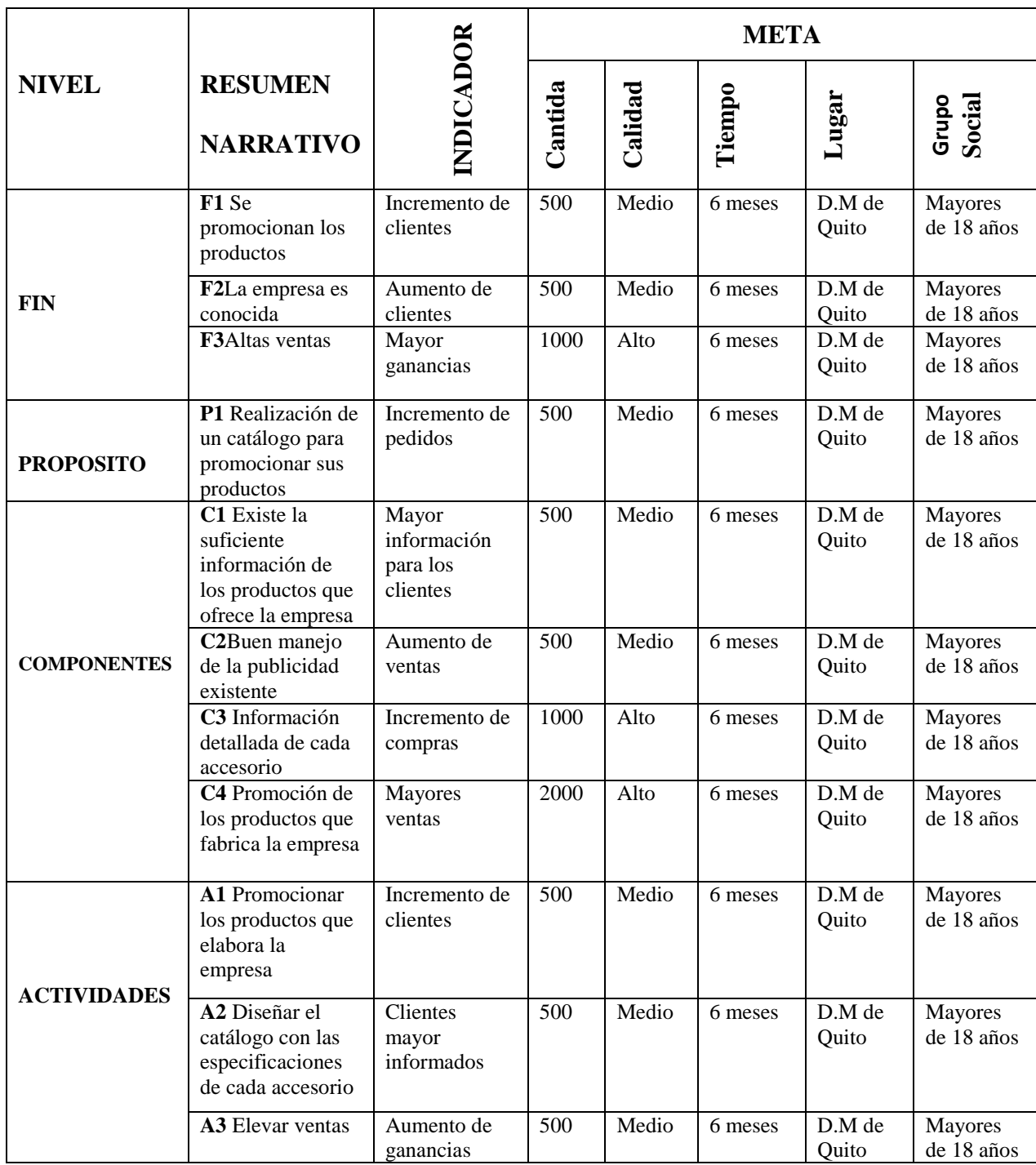

DISEÑO EDITORIAL EN LA COMERCIALIZACIÓN DE PIEZAS AUTOMOTRICES. CREACIÓN DE UN CATÁLOGO PARA LA EMPRESA INAPLAST UBICADA AL CENTRO DE LA CIUDAD DE QUITO. AÑO 2013

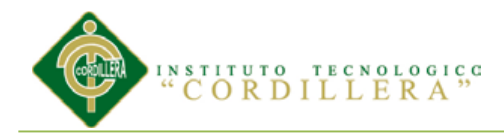

#### **4.07.02 Selección de indicadores:**

Tabla 4 Selección de indicadores

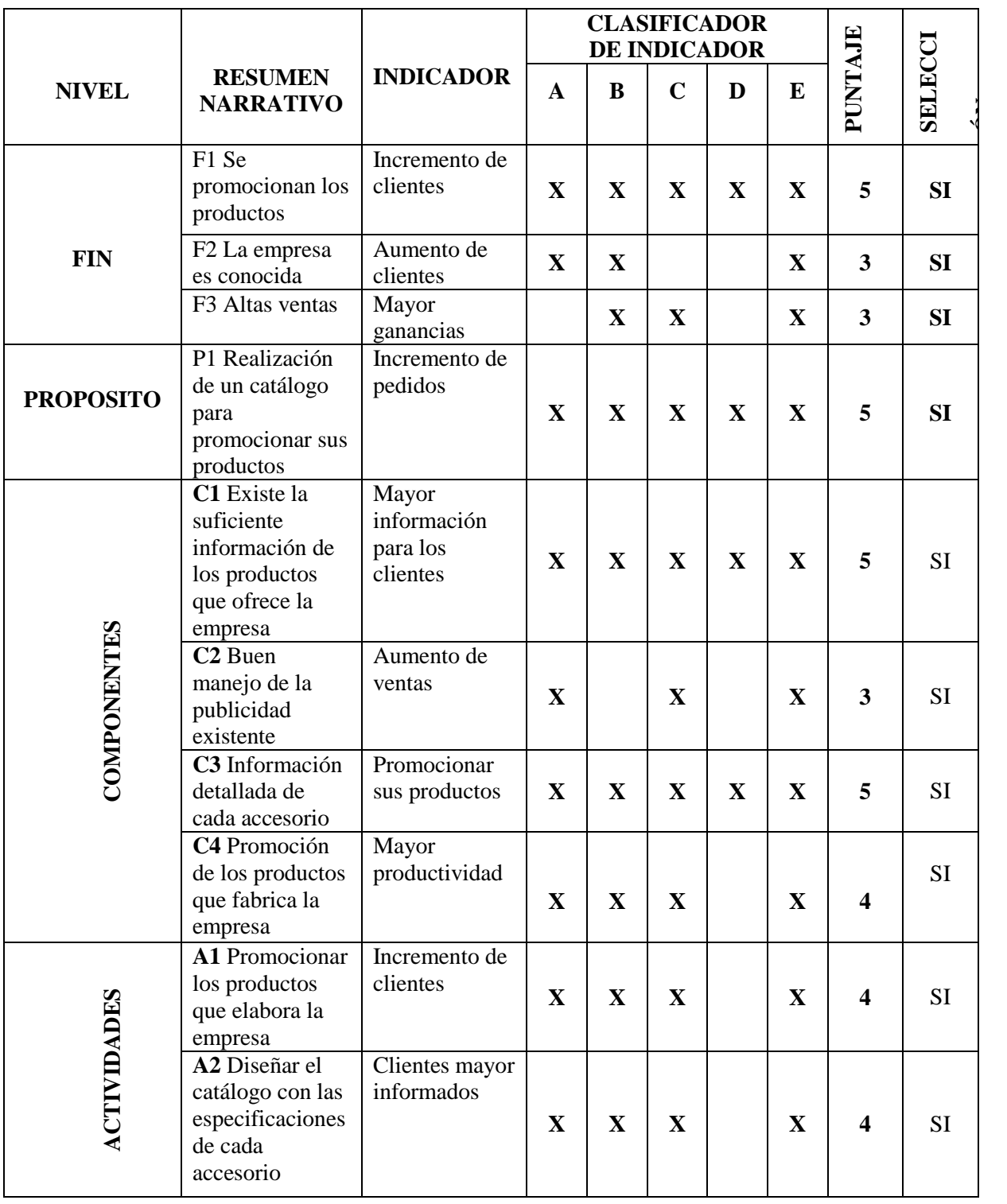

DISEÑO EDITORIAL EN LA COMERCIALIZACIÓN DE PIEZAS AUTOMOTRICES. CREACIÓN DE UN CATÁLOGO PARA LA EMPRESA INAPLAST UBICADA AL CENTRO DE LA CIUDAD DE QUITO. AÑO 2013

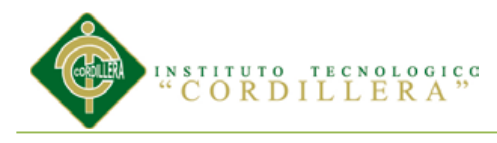

## **Notas de tabla:**

A: Es claro

- B: Existe información disponible
- C: Es tangible y se puede observar
- D: La tarea de recolectar datos esta al alcance y no requiere expertos
- E: Es representativo.

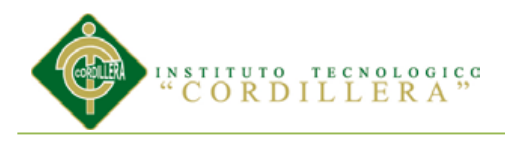

## **4.07.03 Medios de verificación**

#### Tabla 5 Medios de verificación

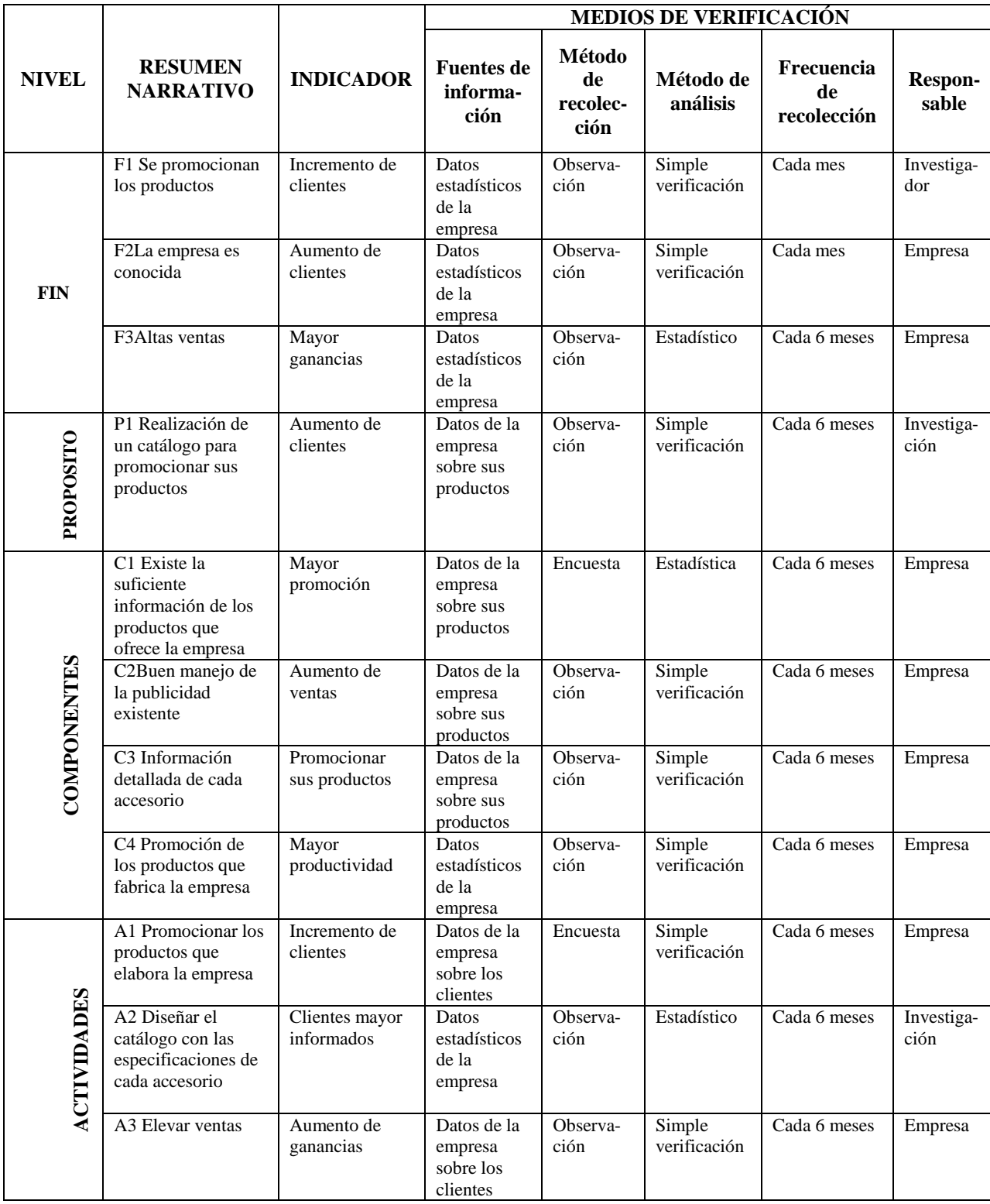

DISEÑO EDITORIAL EN LA COMERCIALIZACIÓN DE PIEZAS AUTOMOTRICES. CREACIÓN DE UN CATÁLOGO PARA LA EMPRESA INAPLAST UBICADA AL CENTRO DE LA CIUDAD DE QUITO.

16

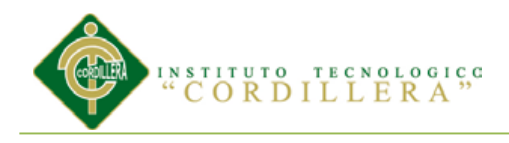

## **4.07.04 Supuestos**

Tabla 6 Supuestos

| <b>NIVEL</b>       | <b>RESUMEN</b><br><b>NARRATIVO</b>                                                     | <b>SUPUES-</b><br><b>TOS</b>     | <b>Factores de Riesgo</b>                          |                                                      |                                                                    |                                                         |                                                           |
|--------------------|----------------------------------------------------------------------------------------|----------------------------------|----------------------------------------------------|------------------------------------------------------|--------------------------------------------------------------------|---------------------------------------------------------|-----------------------------------------------------------|
|                    |                                                                                        |                                  | <b>Financie-</b><br>ro                             | Político                                             | <b>Social</b>                                                      | <b>Ambiental</b>                                        | Legal                                                     |
| EN                 | F1 Se promocionan<br>los productos                                                     | Mayores<br>Ganancias             | Falta de<br>recursos<br>económico de<br>la empresa | Cambio de<br>ley que no<br>ampare las<br>promociones | Rechazo de<br>los vecinos<br>a la<br>empresa                       | Contaminació<br>n de papel                              | Oue no cuente<br>con los<br>permisos de<br>funcionamiento |
|                    | F2La empresa es<br>conocida                                                            | Empresa más<br>rentable          | Demanda de<br>producción                           | Incremento<br>de impuestos                           | La<br>comunidad<br>no acepta la<br>ubicación                       | Aumenta el<br>deterioro del<br>ambiente                 | Sanción por la<br>contaminación                           |
|                    | <b>F3Altas</b> ventas                                                                  | Empresa<br>rentable              | Subida de<br>precio en los<br>productos            | Leyes no<br>favorables                               | No están de<br>acuerdo en<br>la<br>aglomeraci<br>ón de<br>personas | No se recicla<br>el papel                               | Sanción por<br>contaminación                              |
| <b>PROPOSITO</b>   | P1 Realización de<br>un catálogo para<br>promocionar sus<br>productos                  | Mayores<br>ganancias             | Recursos<br>bajos de la<br>empresa                 | Leyes no<br>favorables                               | N <sub>o</sub><br>requieren<br>de esta<br>empresa                  | Oposición a<br>la<br>contaminació<br>n de la<br>empresa | Oue no cuente<br>con los<br>permisos de<br>funcionamiento |
| COMPONENTES        | C1 Existe la<br>suficiente<br>información de los<br>productos que ofrece<br>la empresa | Mayor<br>promoción               | Falta de<br>recursos<br>económico de<br>la empresa | Cambio de<br>ley que no<br>ampare las<br>promociones | Rechazo de<br>los vecinos<br>a la<br>empresa                       | Contaminació<br>n de papel                              | Oue no cuente<br>con los<br>permisos de<br>funcionamiento |
|                    | C2Buen manejo de<br>la publicidad<br>existente                                         | Mayor<br>promoción               | Falta de<br>recursos                               | Leyes no<br>favorables                               | Rechazo de<br>los vecinos<br>a la<br>empresa                       | Contaminació<br>n de papel                              | Oue no cuente<br>con los<br>permisos de<br>funcionamiento |
|                    | C3 Información<br>detallada de cada<br>accesorio                                       | Mayor<br>demanda de<br>productos | <b>Bajos</b><br>recursos de la<br>empresa          | Cambio de<br>ley que no<br>ampare las<br>promociones | Rechazo de<br>los vecinos<br>a la<br>empresa                       | Contaminació<br>n de papel                              | Que no cuente<br>con los<br>permisos de<br>funcionamiento |
|                    | C4 Promoción de<br>los productos que<br>fabrica la empresa                             | Mayores<br>ventas                | <b>Bajos</b><br>recursos de la<br>empresa          | Leyes no<br>favorables                               | Rechazo de<br>los vecinos<br>a la<br>empresa                       | Contaminació<br>n de papel                              | Oue no cuente<br>con los<br>permisos de<br>funcionamiento |
| <b>ACTIVIDADES</b> | A1 Promocionar los<br>productos que<br>elabora la empresa                              | Mayores<br>ventas                | <b>Bajos</b><br>recursos de la<br>empresa          | Leyes no<br>favorables                               | Rechazo de<br>los vecinos<br>a la<br>empresa                       | Contaminació<br>n de papel                              | Que no cuente<br>con los<br>permisos de<br>funcionamiento |
|                    | A2 Diseñar el<br>catálogo con las<br>especificaciones de<br>cada accesorio             | Promocionar<br>los productos     | <b>Bajos</b><br>recursos de la<br>empresa          | Leyes no<br>favorables                               | Rechazo de<br>los vecinos<br>a la<br>empresa                       | Contaminació<br>n de papel                              | Que no cuente<br>con los<br>permisos de<br>funcionamiento |
|                    | A3 Elevar ventas                                                                       | Empresa<br>solvente              | <b>Bajos</b><br>recursos de la<br>empresa          | Leyes no<br>favorables                               | Rechazo de<br>los vecinos<br>a la<br>empresa                       | Contaminació<br>n de papel                              | Que no cuente<br>con los<br>permisos de<br>funcionamiento |

DISEÑO EDITORIAL EN LA COMERCIALIZACIÓN DE PIEZAS AUTOMOTRICES. CREACIÓN DE UN CATÁLOGO PARA LA EMPRESA INAPLAST UBICADA AL CENTRO DE LA CIUDAD DE QUITO. AÑO 2013

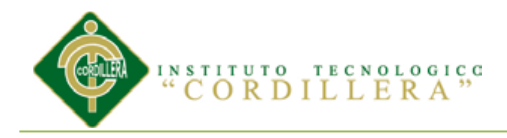

## **4.07.05 Matriz Marco Lógico:**

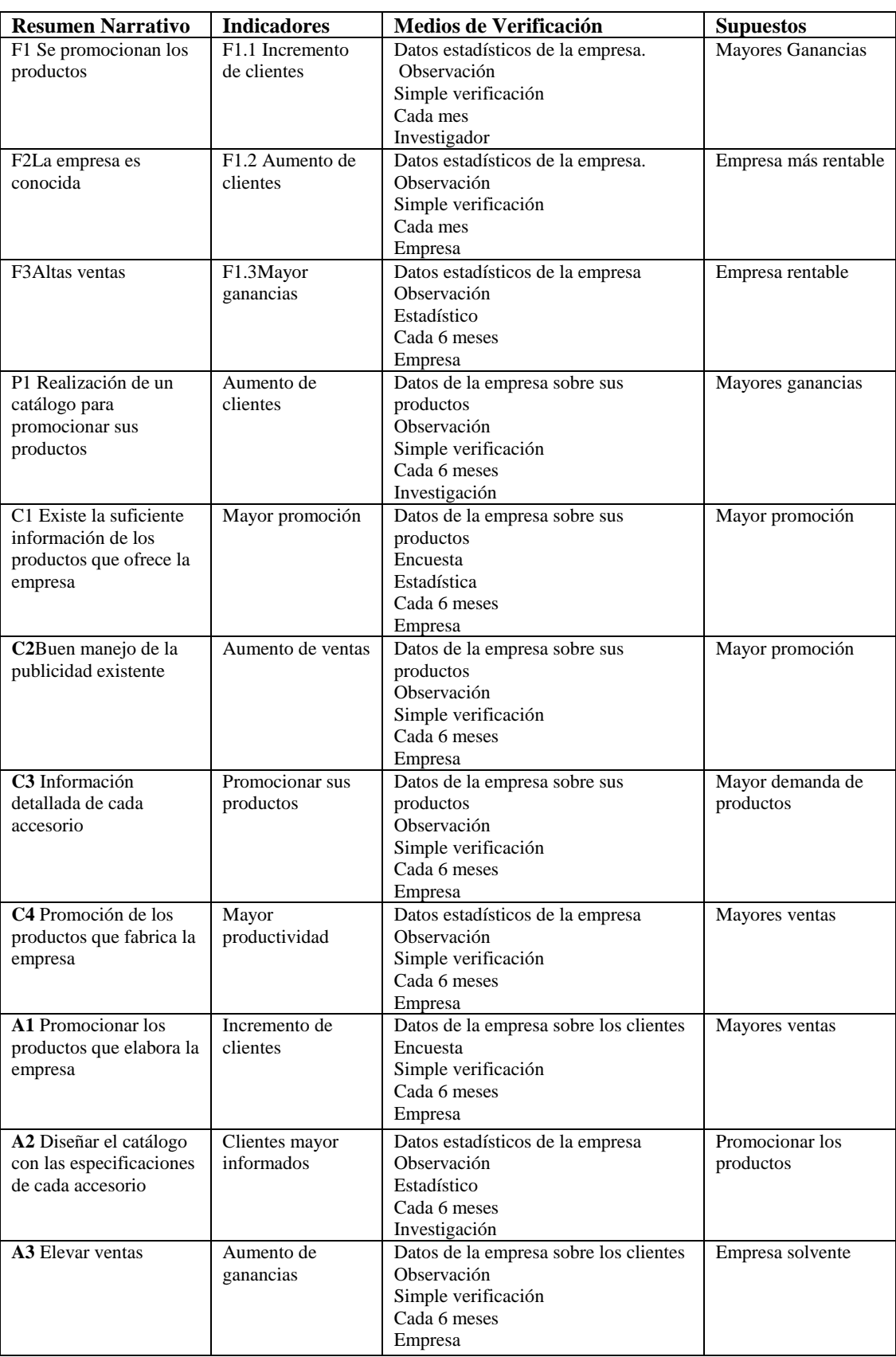

## Tabla 7 Matriz Marco Lógico

DISEÑO EDITORIAL EN LA COMERCIALIZACIÓN DE PIEZAS AUTOMOTRICES. CREACIÓN DE UN CATÁLOGO PARA LA EMPRESA INAPLAST UBICADA AL CENTRO DE LA CIUDAD DE QUITO. AÑO 2013

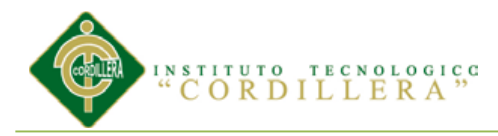

## **Capítulo V: La Propuesta**

## **5.01 Antecedentes de la herramienta del perfil de la propuesta**

Las herramientas que se utilizarán en la proyecto para la elaboración del catálogo son las siguientes:

Programa Adobe Photoshop:

El programa comenzó a ser escrito para Macintosh en 1987 por Thomas Knoll, un estudiante de la Universidad de Michigan, con el objetivo de mostrar imágenes en escala de grises en pantallas monocromáticas. Dicho programa, que fue llamado Display, llamó la atención de su hermano John Knoll, empleado de Industrial Light & Magic, quien dio su recomendación de convertirlo en un completo editor de imágenes.

[http://fotografiapublicitarialuz.blogspot.com/2009/07/breve-historia-de-photoshop](http://fotografiapublicitarialuz.blogspot.com/2009/07/breve-historia-de-photoshop-el-programa.html)[el-programa.html,](http://fotografiapublicitarialuz.blogspot.com/2009/07/breve-historia-de-photoshop-el-programa.html) historia del programa Adobe Photoshop.

Adobe Illustrador:

Después del grandioso éxito del programa para impresoras láser, Adobe PostScript, que de hecho fue quien inauguró la apertura de Adobe en el año de [1982,](http://es.wikipedia.org/wiki/1982) [Adobe](http://es.wikipedia.org/wiki/Adobe_Systems)  [Systems](http://es.wikipedia.org/wiki/Adobe_Systems) lanza al mercado lo que sería uno de los programas más reconocidos de la firma y una gran herramienta prodigio de la ilustración a partir de gráficos vectoriales.,

[.http://es.wikipedia.org/wiki/Adobe\\_Illustrator"](http://es.wikipedia.org/wiki/Adobe_Illustrator)historia del programa Adobe Illustrador.

Adobe Indesign:

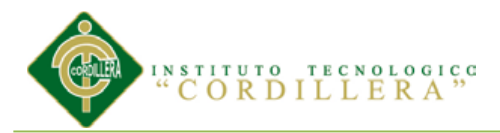

En el año 1993 concluyó la conocida como Primera Guerra de

la [Autoedición](http://es.wikipedia.org/wiki/Desktop_Publishing) Profesional. [Aldus,](http://es.wikipedia.org/w/index.php?title=Aldus&action=edit&redlink=1) con su aplicación pionera [PageMaker](http://es.wikipedia.org/wiki/PageMaker) (PM) dio por perdida la batalla que había venido librando con Quark desde que esta introdujera la primera versión de su único producto, Quark XPress, seis años antes, en 1987.

El dominio de Quark llegó a ser tan abrumador que Aldus decidió iniciar el desarrollo desde cero de una nueva aplicación de creación de páginas; era el proyecto Shuksan.[2](http://es.wikipedia.org/wiki/Adobe_InDesign#cite_note-2)

Mientras tanto, entre los analistas llamaba la atención el hecho de que Adobe, impulsor de la tipografía digital, inventor del [PostScript](http://es.wikipedia.org/wiki/PostScript) y líder indiscutible de las aplicaciones de creación gráfic[aAdobe Illustrator®](http://es.wikipedia.org/wiki/Adobe_Illustrator) y [Adobe Photoshop,](http://es.wikipedia.org/wiki/Adobe_Photoshop) no pudiera ofrecer una solución global de diseño gráfico al no contar en su catálogo con la herramienta que debería aglutinar a las demás, es decir, una aplicación de composición de páginas.

[http://es.wikipedia.org/wiki/Adobe\\_InDesign"Historia](http://es.wikipedia.org/wiki/Adobe_InDesign) del programa Adobe Indesign

#### **5.02 Descripción de la herramienta**

**5.02.01 Adobe Photoshop.-**Es un programa para la [creación,](http://www.alegsa.com.ar/Dic/photoshop.php) edición y retoque de imágenes.

Se puede realizar con este programa lo siguiente:

- Herramienta de enderezamiento de imagen
- Viñeta posterior al recorte
- Tecnología de márgenes de selección más real
- Descontaminación de color para las selecciones
- Herramientas de selección y perfeccionamiento de máscaras

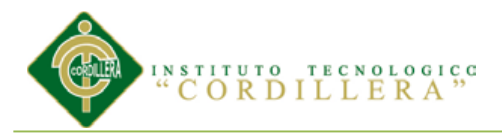

- Relleno según el contenido
- Pincel mezclador
- Puntas de cerdas
- Deformación de posición libre
- Pegar en contexto

**5.02.02 Adobe Illustrator.-** Contiene opciones creativas, un acceso más sencillo a las herramientas y una gran versatilidad para producir rápidamente gráficos flexibles cuyos usos se dan en [\(Maquetación-](http://es.wikipedia.org/wiki/Diagramaci%C3%B3n)Publicación) impresión, vídeo, publicación en la Web y dispositivos móviles.

#### Consta de:

- Un tablero de dibujo, conocido como "mesa de trabajo" y está destinado a la creación artística de dibujo y pintura para ilustración.
- A definido en cierta manera el lenguaje gráfico contemporáneo mediante el dibujo vectorial.
- En si el Adobe Illustrator es una herramienta que nos permite crear gráficos, nos permite crear entre otras cosas logos y además papelerías de empresas.
- Es una aplicación informática en forma de taller de pintura y fotografía que trabaja sobre un lienzo y que está destinado para la edición, retoque fotográfico y pintura a base de imágenes de mapa de bits.

**5.02.03 Adobe Indesign**.- Es un programa de software de publicación de escritorio que usan los periódicos y revistas para crear publicaciones en páginas. Las agencias de publicidad y otras personas también usan el programa para diseñar

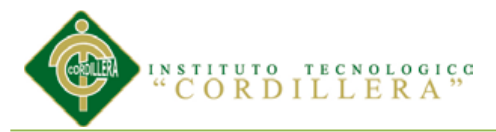

publicaciones como anuncios, folletos y boletines de noticias. Cuando introduces texto e imágenes en un documento, puedes ver cada letra e imagen y puedes hacer ajustes en ellos.

Las características de InDesign son:

- La función de colocación directa que permite que los archivos gráficos, como imágenes y clip art, sean arrastrados y soltados directamente en el documento.
- Permite la creación y aplicación de colores personalizados al texto y las formas utilizando la característica de paleta del programa. Para la conveniencia del diseño y disposición.
- Permite crear capas dentro de cada documento para colocar elementos de texto, gráficos y de forma en diferentes capas para ver o esconder mientras se diseña el documento.

#### **5.03 Formulación del proceso de aplicación**

Para la creación del catálogo de la empresa INAPLAST es necesario la utilización de algunas herramientas de diseño gráfico como:

Adobe Photoshop, Adobe ilustrador y Adobe InDesign.

#### **5.03.01 Adobe Photoshop**

Con este programa se hará el retoque de las fotografías de las piezas plásticas para mejorar la calidad de las fotos, permitiendo una imagen real de las mismas.

Además se utilizará la herramienta lazo poligonal para refilar las fotografía que se colocarán en las portadillas del catálogo, también se realizará con la herramienta de pincel los fondos de las portadillas.

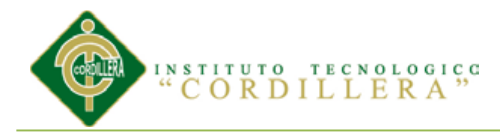

#### **5.03.02 Adobe Illustrator**

Este programa permitirá la diagramación y estructura de las páginas con su respectivo diseño de la portada, contraportada, páginas internas del catálogo y el logotipo de la empresa INAPLAST.

#### **5.03.03 Adobe Indesign**

Este programa se utilizará para la maquetación de las páginas internas como externas para que exista claridad en su composición y su respectiva numeración.

Utilizando varios caracteres para la modificación del texto, espacios de párrafos, justificaciones de texto, sangría a la derecha e izquierda y diferentes estilos a lo largo de la diagramación.

#### **5.04 Diseño Editorial.**

#### **5.04.01 Planificación.**

#### *5.04.01.01 Propósito del proyecto.*

El proyecto tiene como principal objetivo difundir y promocionar los accesorios plasticos de tapicería para vehiculos de diferentes marcas y modelos que expende la empresa INAPLAST

#### *5.04.01.02 Tipo de publicación*

El tipo de publicación a usarse es un catálogo informativo de accesorio plásticos para tapiceria de autos, impreso a full color, tiro y retiro, diseñado en el programa Indesign que consta de portadillas,fotografías de las piezas con sus respectivas especificaciones:código,nobre de la pieza y colores.

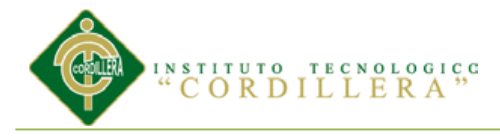

El resultado de este proyecto ayudara a los clientes hacer los pedidos con anterioridad deacuerdo a su requerimiento.

#### *5.04.01.03 Temática*

Se emplea el diseño editorial para mejorar la comunicación visual de los productos que elabora la empresa INAPLAST con los clientes existentes y nuevos para promocionar y vender los accesorios plásticos y conseguir que a través del catálogo puedan informarse adecuadamente.

#### *5.04.01.04 Formato*

El formato a utilizarse para el diseño del catálogo es A5 abierto y se imprimirá en el formato A4 con las dimensiones 297x210 mm

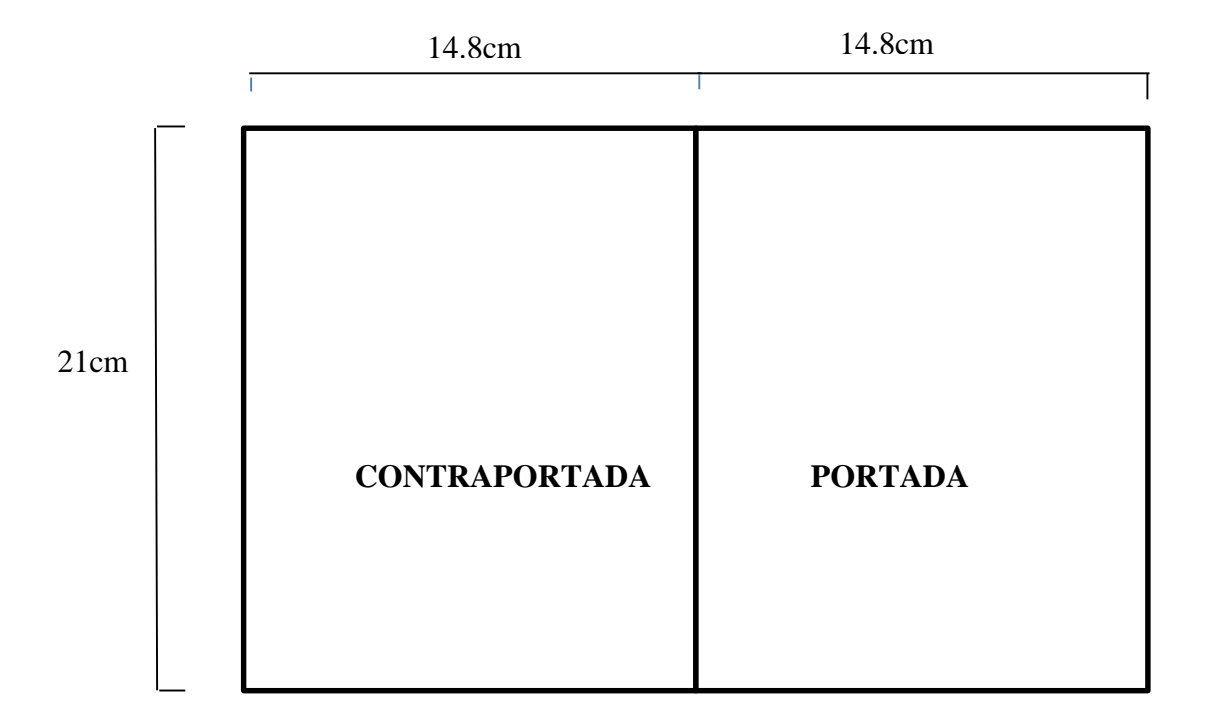

#### Figura 1 Contraportada y Portada

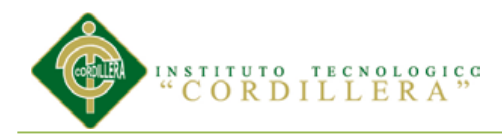

## 29.6cm

Las hojas internas del catálogo se realizarán en formato A5, además habrá portadillas para la clasificación de los accesorios según la marca de vehículos.

## *5.04.01.05 Número de páginas.*

Se elaboró una catálogo de accesorios de tapicería de la empresa INAPLAST con las

especificaciones de cada pieza plástica, para que los clientes puedan informarse de

los productos que fabrica y expende dicha empresa.

El número de páginas de que consta el catálogo es de 104 páginas.

#### **5.05 Desarrollo**

#### **5.05.01 Mapa de contenidos.**

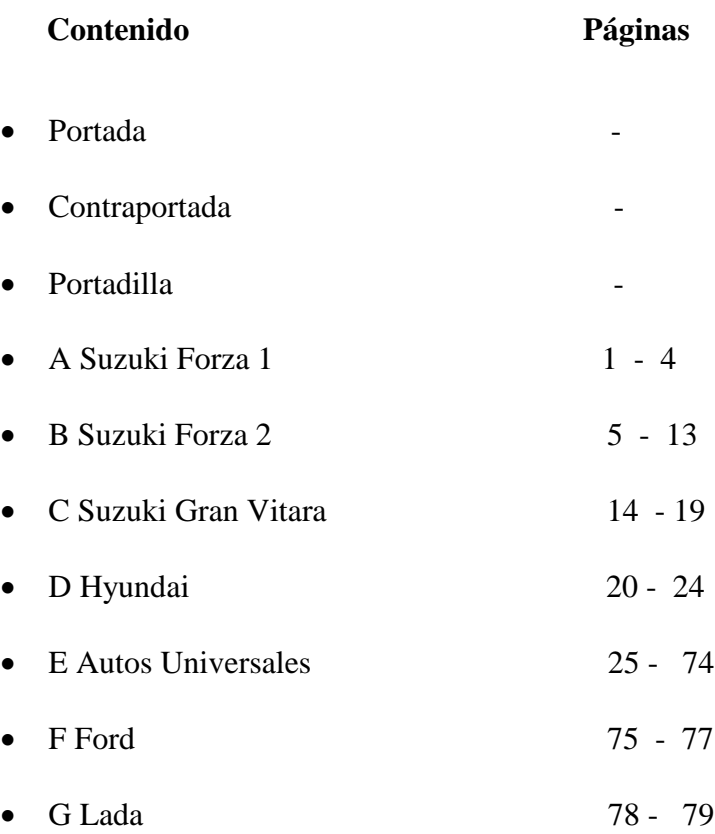

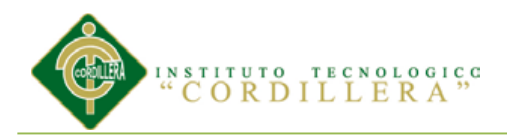

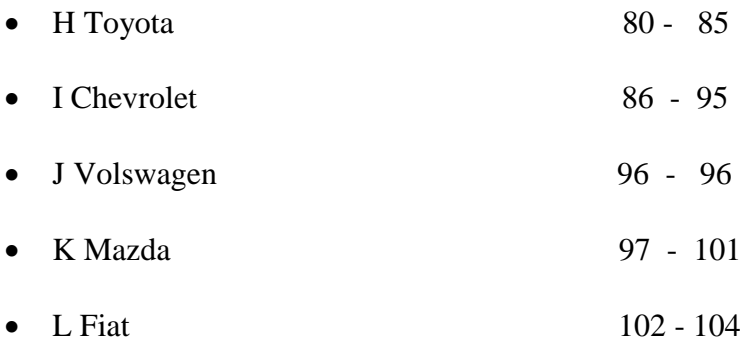

#### **5.05.02 Indice de imágenes**

Figura 2 Portada y contraportada full color

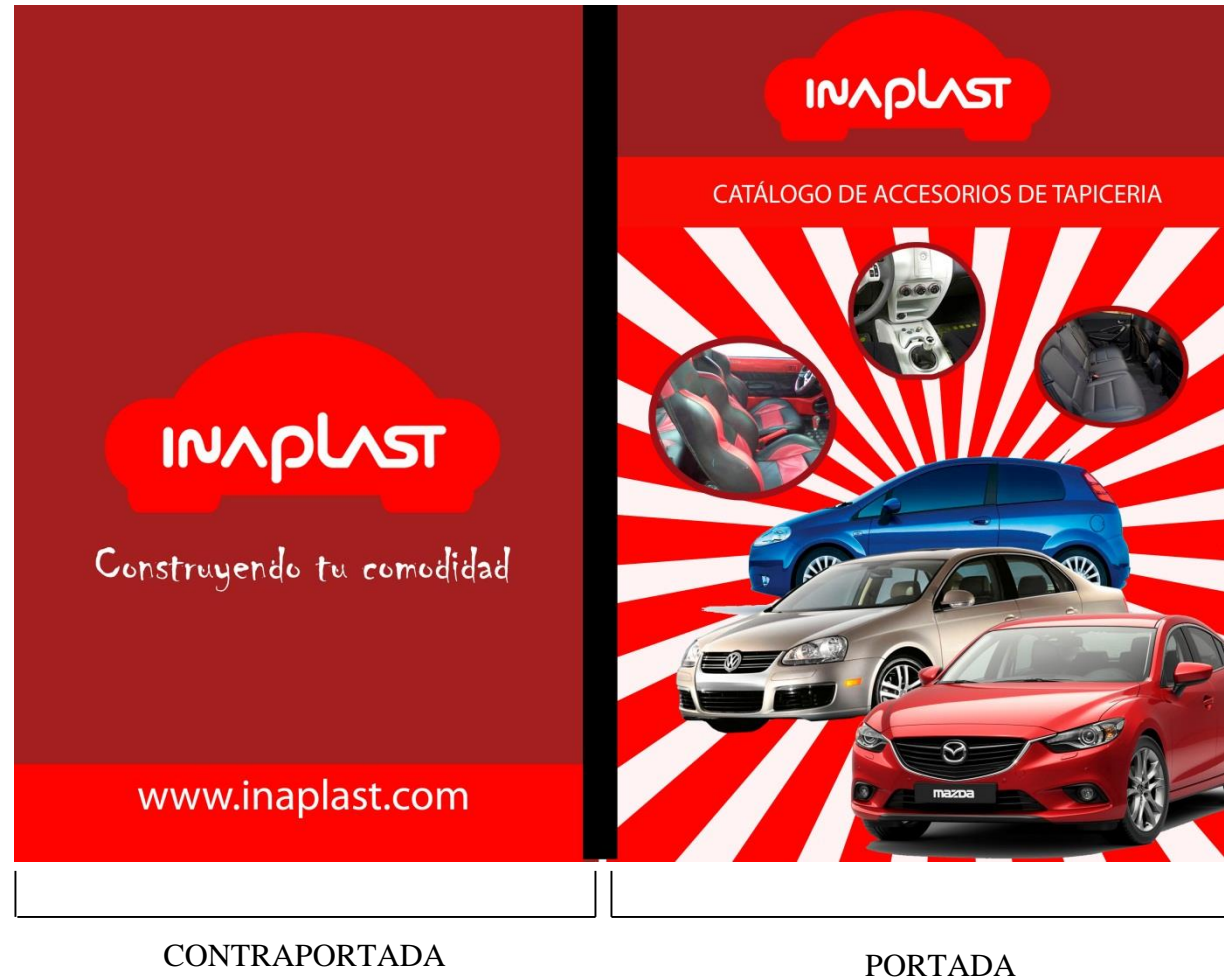

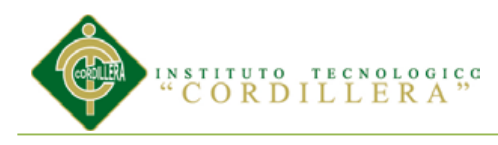

## Figura 3 Portadilla y página interna

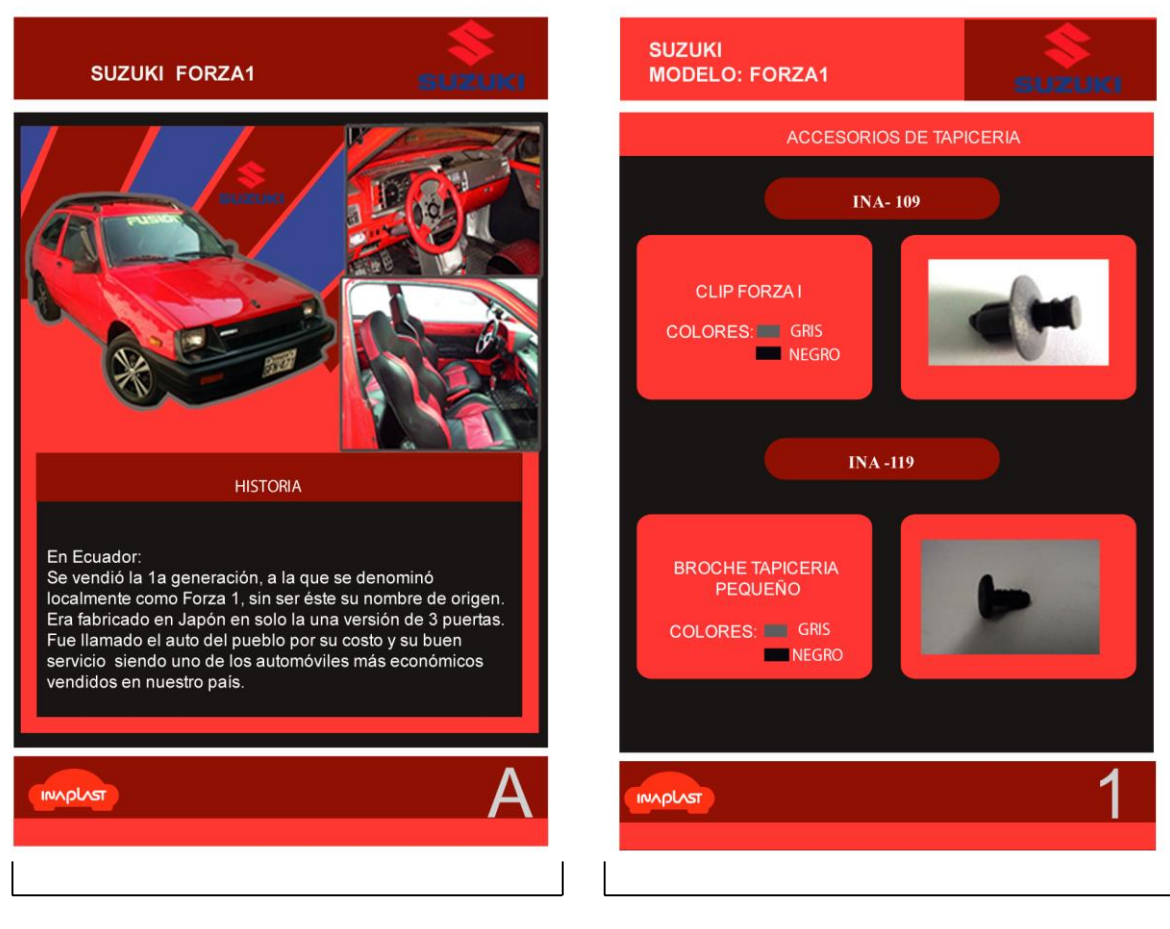

# **PORTADILLA PÁGINA INTERNA**

#### **5.05.03 Estilo**

Se utilizará un estilo de fotografías retocadas de las piezas plásticas que sirven de accesorios para la tapicería de autos con diferentes marcas y modelos con el fin de poder transmitir a los clientes la información detallada de la vaiedad de piezas que existen en stock y de esta manera facilitar la adquisición de los productos de la empresa.

Se emplea el programa Adobe Illustrator, para la creación de fondos de las portadillas.

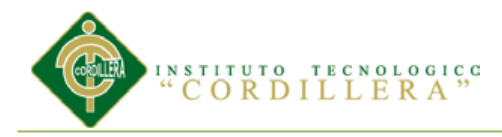

*5.05.03.01 Tipografías.* 

*5.05.03.02 Fuentes Tipográficas.*

**Logotipo** Figura 4 Logotipo

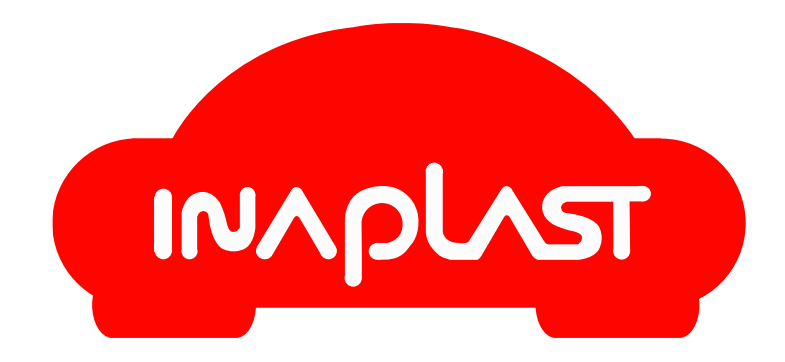

Para la elaboración del logotipo se ha empleado el programa Illustrator, utilizando la imagen corporativa de la empresa INAPLAST, además se utilizaron los colores rojo y blanco; este logotipo es creado netamente en base a vectores.

## *5.05.03.03 Tipografías del catálogo*

En la elaboración de todo el catálogo utilice la tipografía Arial 12 en mayúsculas

**En mayúsculas:** A B C D E F G H I J K L M N O P Q R S T U V W X Y Z

La tipografía del slogan es chiller 36 puntos

En mayusculas: A B C D E F G H I J K L M N O P Q R S T U V W X Y Z

En minusculas: a b c d e f d h i j k l m n o p q r s t u v w x y z

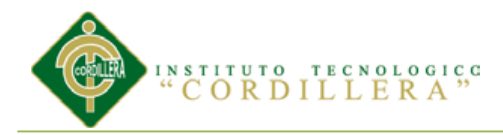

#### **5.05.04 Páginas master o retículas.**

#### *5.05.04.01 Márgenes*

Superior: 5 mm

Inferior: 5 mm

Derecho: 5 mm

Izquierdo: 5 mm

#### *5.05.04.02 Columnas.*

En el catálogo se colocan columnas dos columnas donde se encuentran las referencias de las piezas plástica y a lado derecho en un recuadro la foto de la pieza descrita.

#### *5.05.04.03 Medianil*

El medianil que se usará en la elaboración del catálogo es de 5 mm

#### **5.05.05 Diagramación**

La diagramación del catálogo se realiza en Adobe Indesign, con un formato de 21 x

29,7 cm horizontal. Con una división para el diseño de dos A5 por página.

Con una portada full color donde se puede observar los autos de tres marcas

diferentes y tres clases de accesorios en donde se emplea los productos de la empresa

INAPLAST.El catálogo esta compuesto por 101 páginas donde se encuentran

clasificadas los accesorios plásticos por marca de vehiculo tiene una portadilla

diferente.

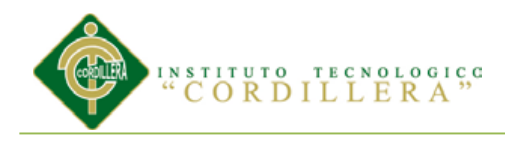

## **5.05.06 Imagen Corporativa**

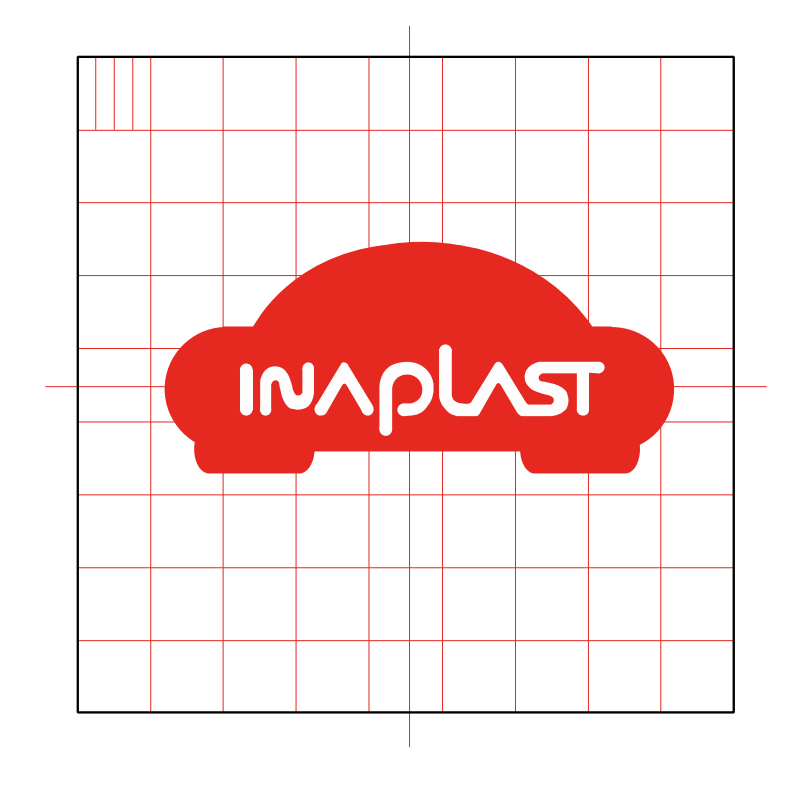

Figura 5 Geometrización

*5.05.06.01 Colores aplicables*

Figura 6 Logotipo Full Color

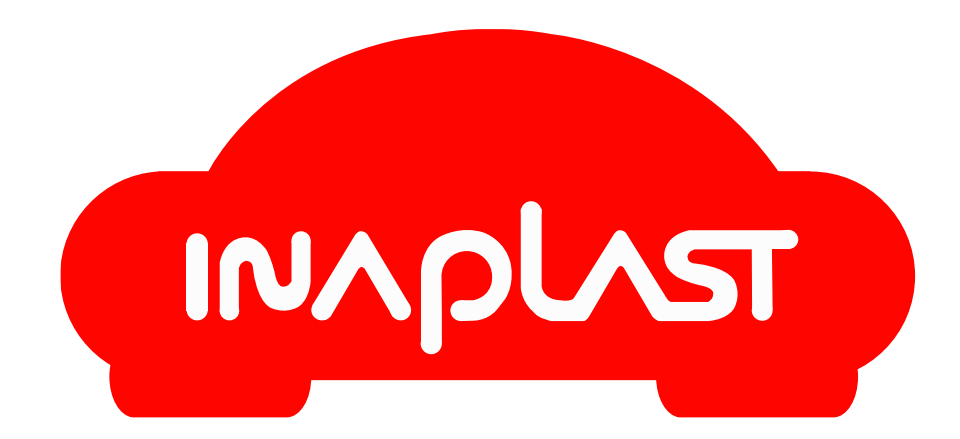

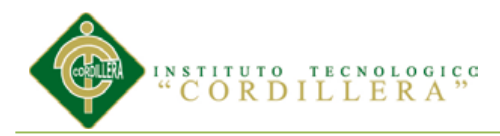

## *5.05.06.02 Justificación del logotipo*

El Isotipo se lo realizó con la síntesis de un auto, debido a que los accesorios de tapiceria es para autos.

La Tipografíta es creada utilizando el programa Adobe Illustrador por medio de vectores

Los colores corporativos corresponden al rojo que da impacto visual en el logotipo, además aporta confianza en sí mismo, coraje y una actitud optimista ante la vida y el color blanco contrasta con el rojo con lo cual sobresale el nombre de la empresa.

## *5.05.06.03 Logotipo Positivo y Negativo*

Figura 7 Logotipo Positivo y Negativo

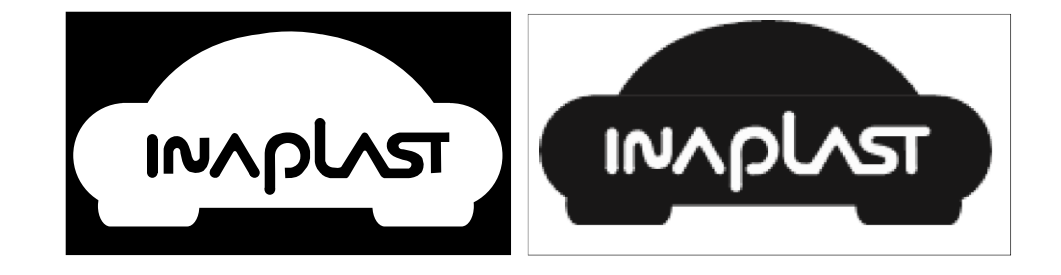

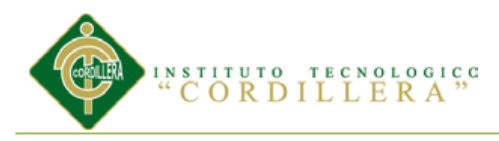

## *5.05.06.04 Escala de Grises.*

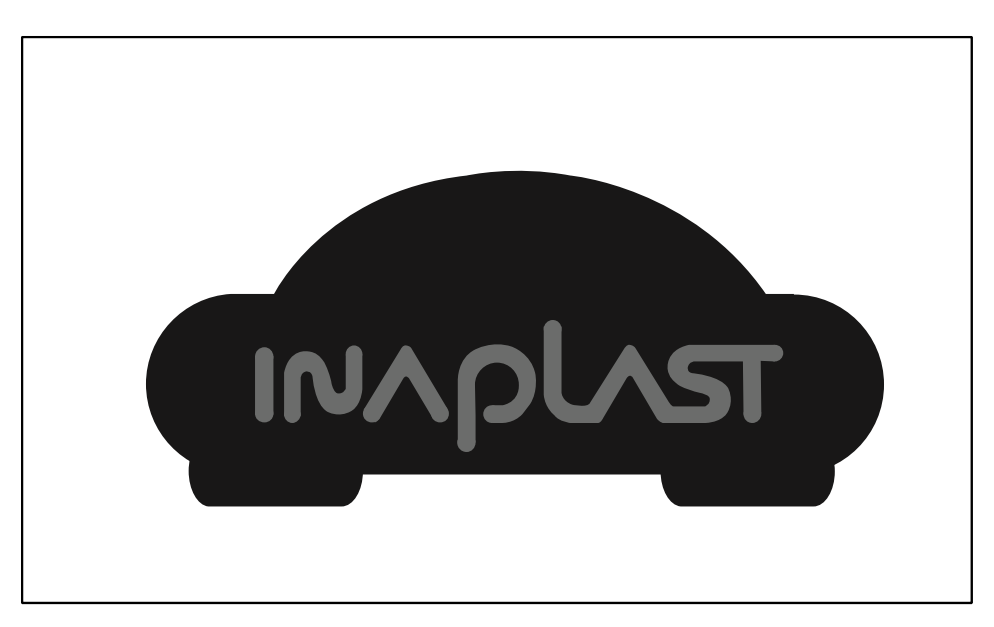

## *5.05.06.05 Escala de color*

**CMYK**

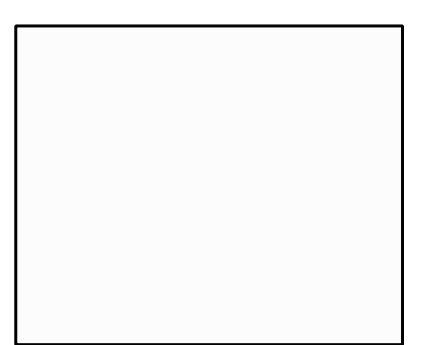

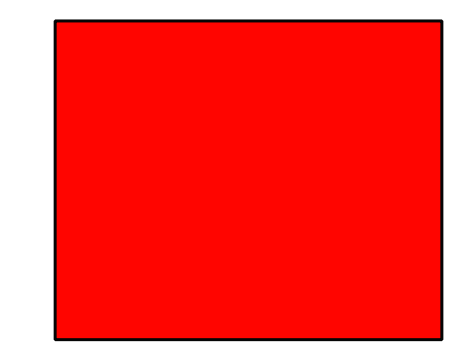

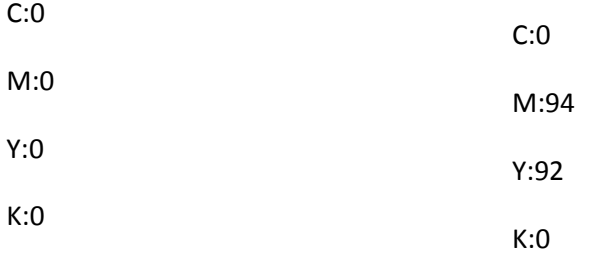

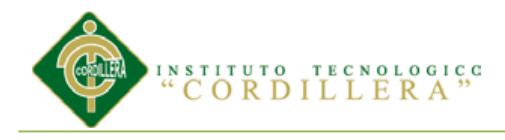

**RGB**

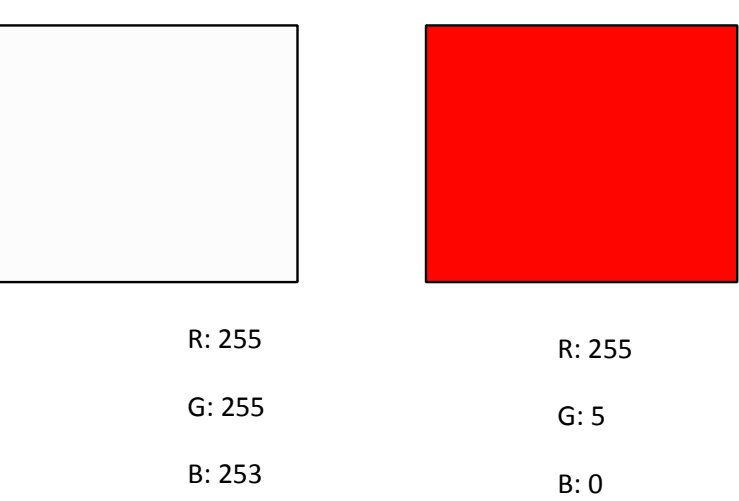

## **Hexadecimal**

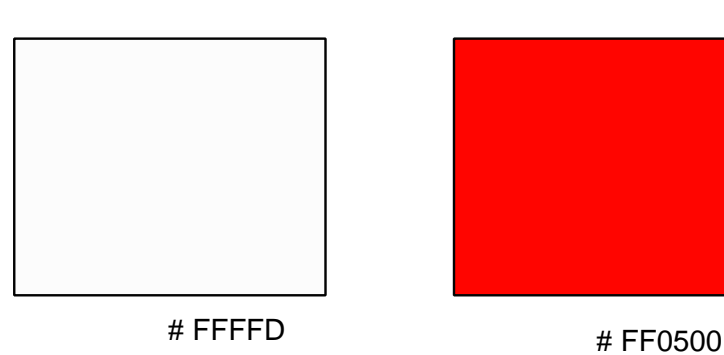

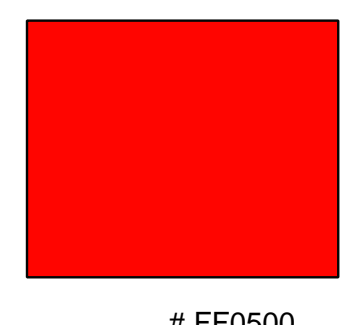

*5.05.06.06 Fondos Aplicables*

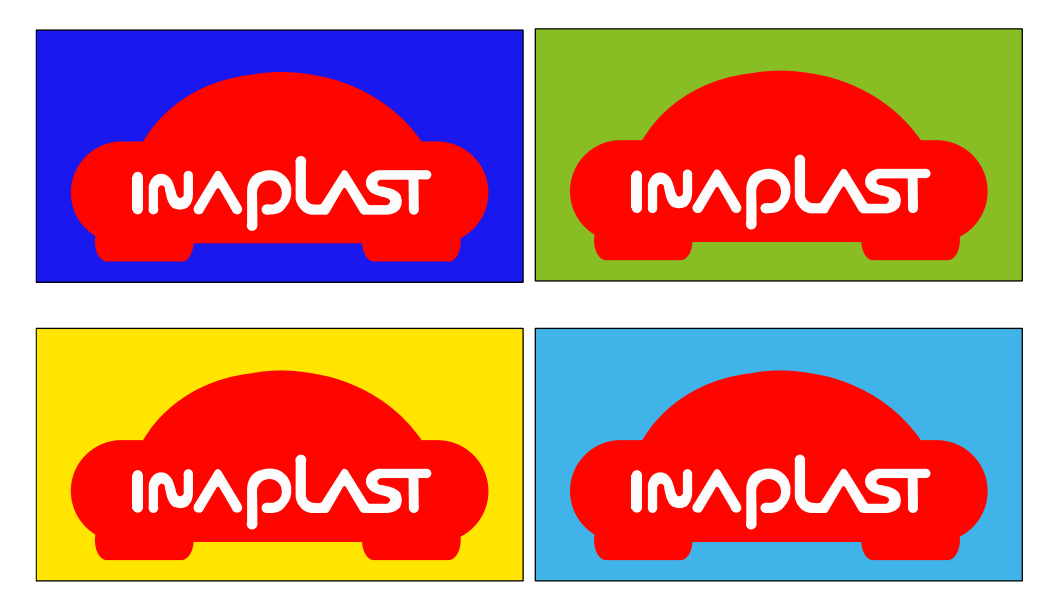

DISEÑO EDITORIAL EN LA COMERCIALIZACIÓN DE PIEZAS AUTOMOTRICES. CREACIÓN DE UN CATÁLOGO PARA LA EMPRESA INAPLAST UBICADA AL CENTRO DE LA CIUDAD DE QUITO. AÑO 2013

ELABORADO POR: Pablo Naranjo

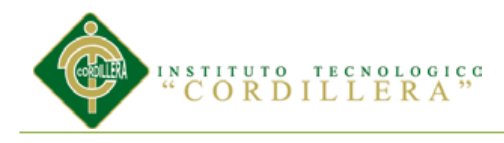

#### **5.06 Maquetación**

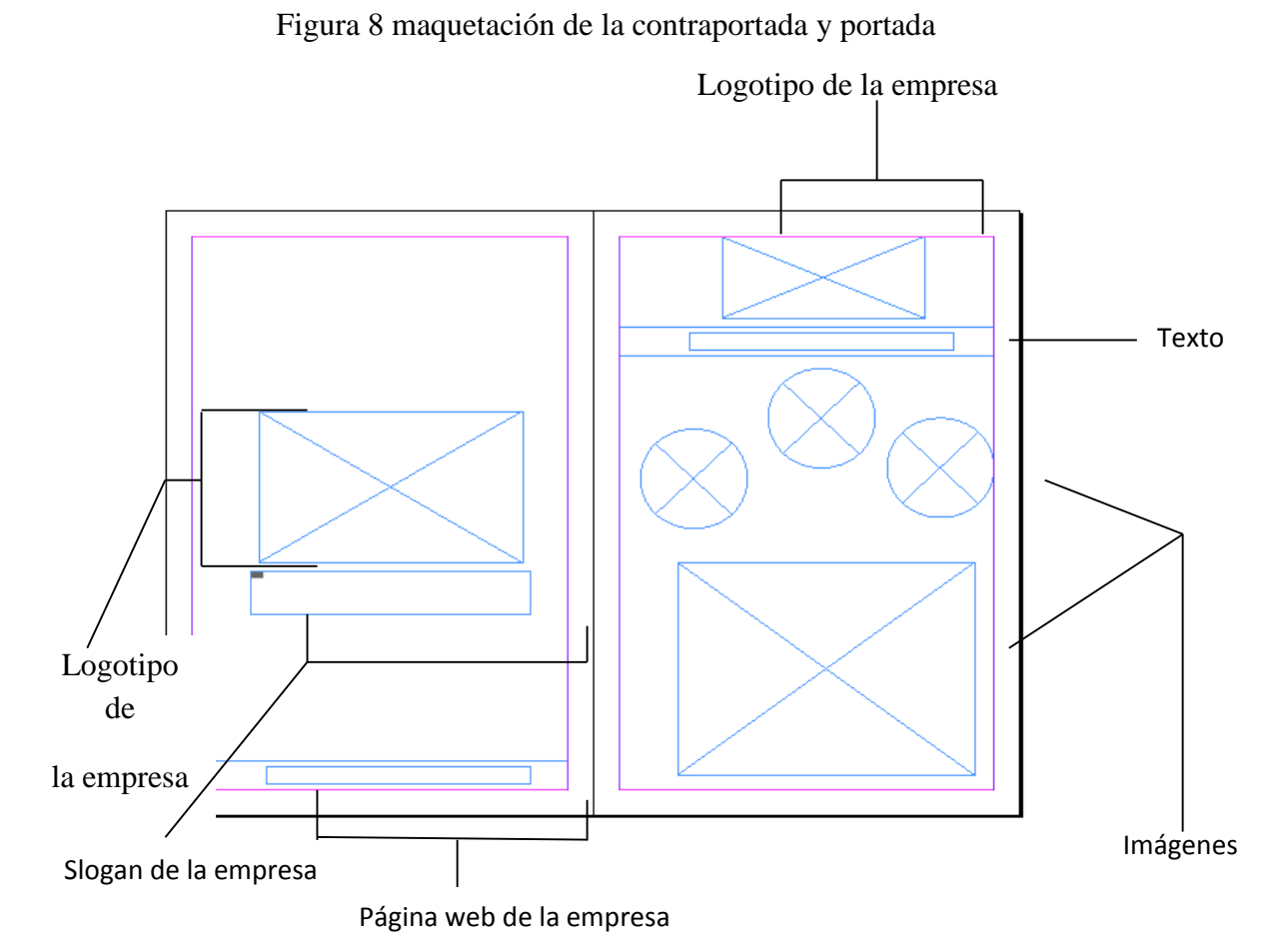

Figura 9 maquetación de las páginas internas

DISEÑO EDITORIAL EN LA COMERCIALIZACIÓN DE PIEZAS AUTOMOTRICES. CREACIÓN DE UN CATÁLOGO PARA LA EMPRESA INAPLAST UBICADA AL CENTRO DE LA CIUDAD DE QUITO. AÑO 2013

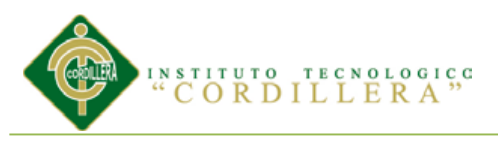

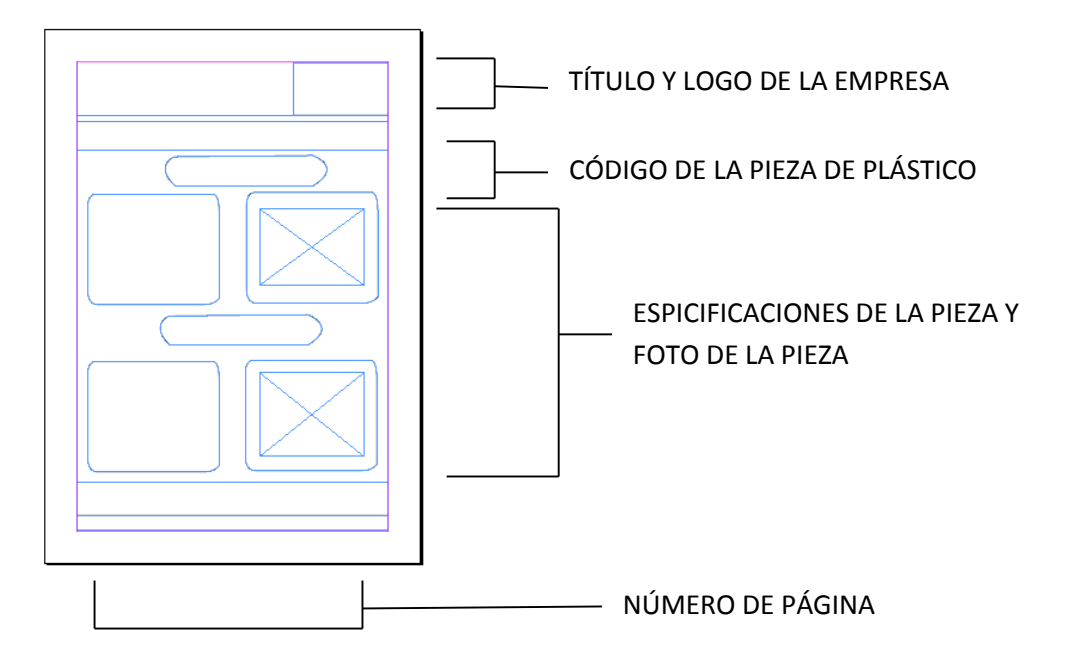

Figura 10 maquetación de las portadillas

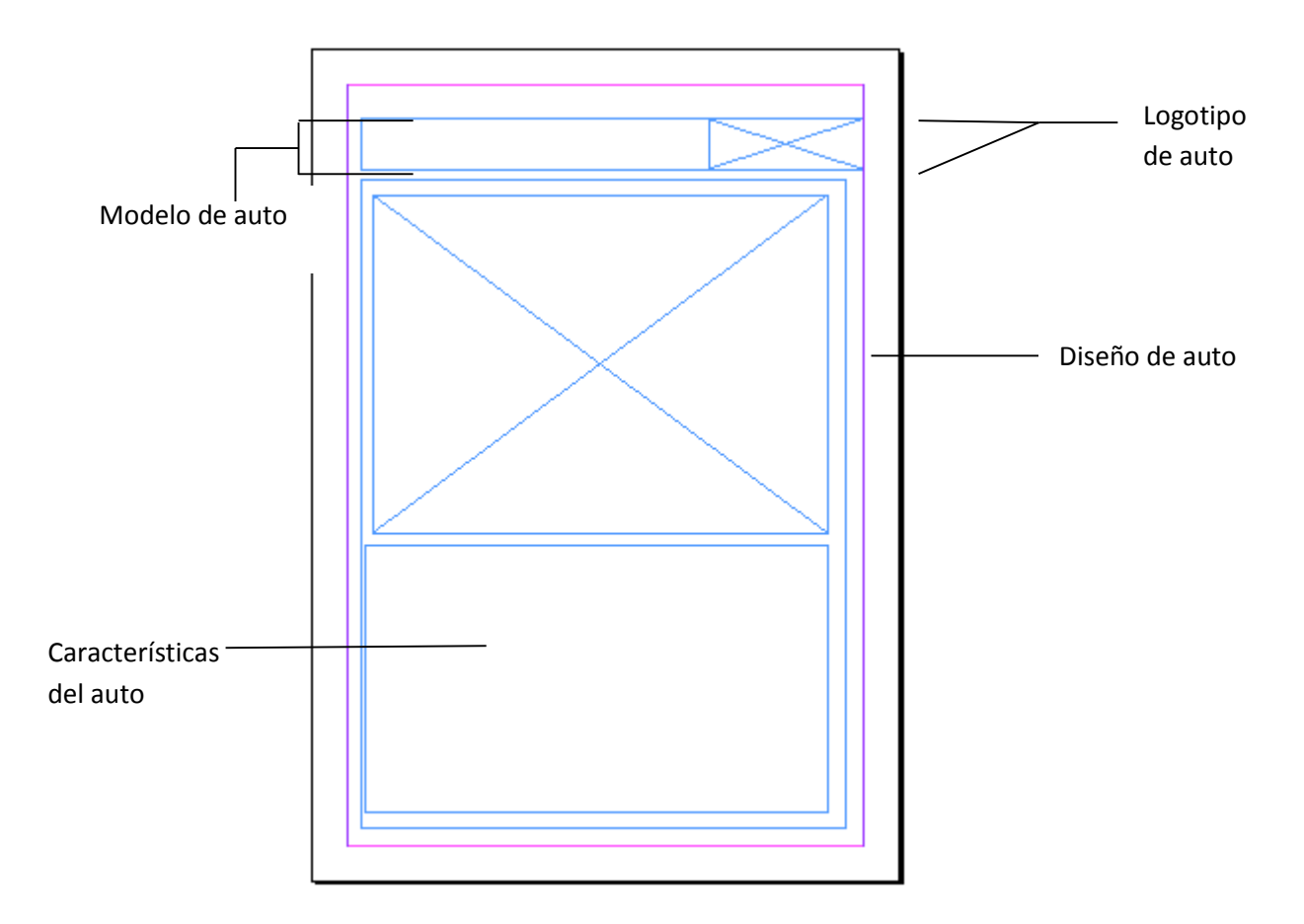

#### **5.06.01 Pre - prensa**

DISEÑO EDITORIAL EN LA COMERCIALIZACIÓN DE PIEZAS AUTOMOTRICES. CREACIÓN DE UN CATÁLOGO PARA LA EMPRESA INAPLAST UBICADA AL CENTRO DE LA CIUDAD DE QUITO. AÑO 2013

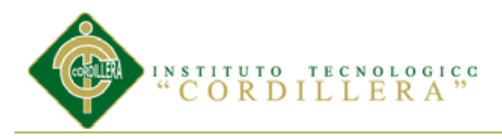

Se uso tres tipos de platarformas entre ellos tenemos:

#### **Adobe Illustrator**

Permite realizar el diseño del catálogo

#### **Adobe Indesign**

Se lo usará para la maquetación, numeración y organización de las páginas

#### **Adobe Photoshop**

Se usará para retocar las fotografías de las piezas plásticas que fabrica la empresa.

#### **5.06.02 Prensa.**

Para la elaboración del catálogo se utilizó la máquina MO con dimensiones de 47,2 x 64,2 cm.

Tipo de impresión hojas internas offset y para la portada-contraportada digital.

Con una utilización de tiros y retiros unidos (giro horizontal).

Exceso de pinzas : 2 cm por cada lado.

#### **5.06.03 Post- prensa**

#### **Producto:**

Catálogo de accesorios de tapiceria

Pasta dura portada y contraportada y para las páginas internas papel couche 200gr

ELABORADO POR: Pablo Naranjo

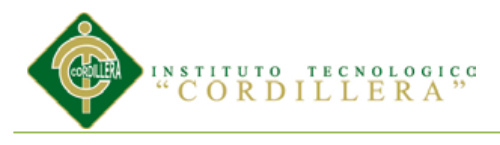

## **Cosido**

Se lo realizará para unir las páginas con la pasta.

#### **Empastado**

Para dar un acabado brillante y con mayor presentación permitiendo que la portada y contraportada se hagan más resistentes para mayor manipulación, evitando que corra peligro de agua o cosas líquidas.

#### **Cosido**

Se lo realizará para unir las páginas con la pasta.

## **Empastado**

Para dar un acabado brillante y con mayor presentación permitiendo que la portada y contraportada se hagan más resistentes para mayor manipulación, evitando que corra peligro de agua o cosas líquidas.

## **5.07 Marketing y Distribución**

El propósito del presente catálogo es difundir las piezas que fabrica la Empresa INAPLAST por lo tanto no requiere marketing, su distribución será a los vendedores potenciales clientes, para que se informen de los productos que produce dicha empresa.

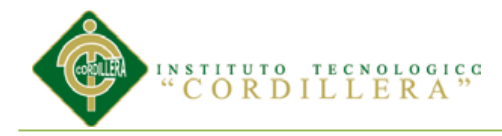

## **Capitulo VI : Aspectos Administrativos**

#### **6.01 Recursos:**

Para la elaboración del catálogo se contó con los siguientes recursos:

- Conocimientos de diseño gráfico
- Utilización de programas de diseño gráfico
- Creatividad para la elaboración del logotipo

## **6.02 Presupuesto.**

El costo de la elaboración del presente trabajo es el siguiente:

Tabla 8 Presupuesto diseño del catálogo

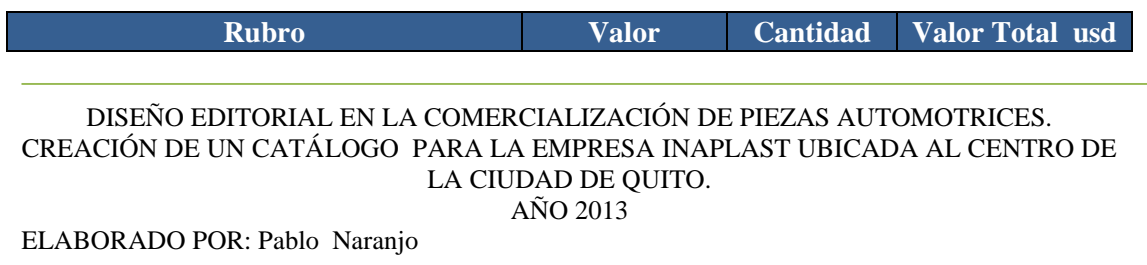

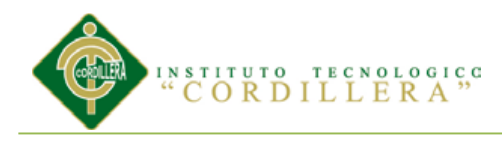

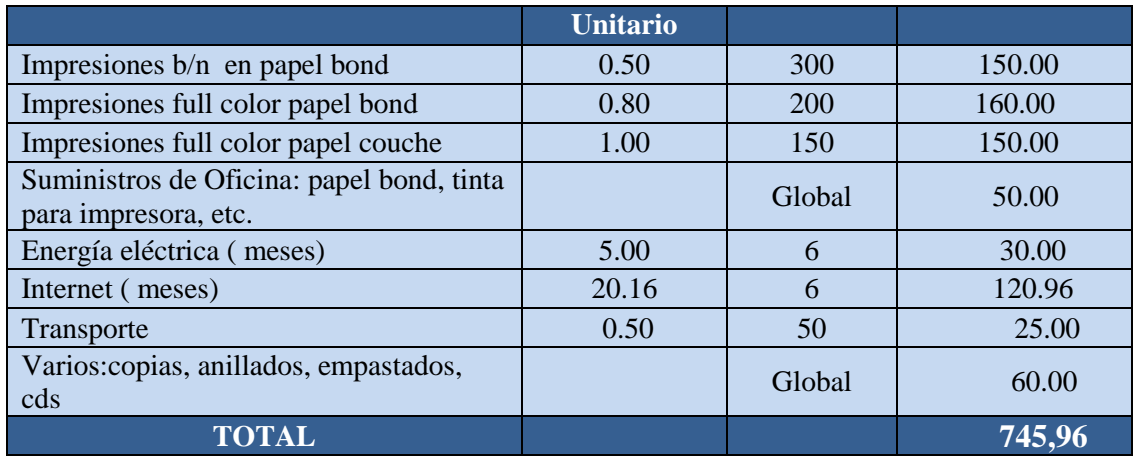

El propietario de INAPLAST requiere la impresión de 50 catálogos

Tabla 9 :Presupuesto impresión 50 catálogos

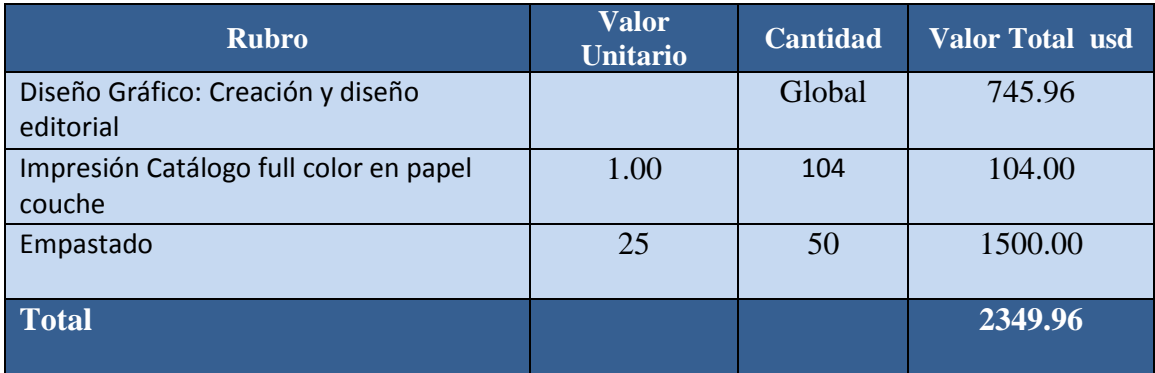

# **6.03 Cronograma**

Tabla 10: Cronograma

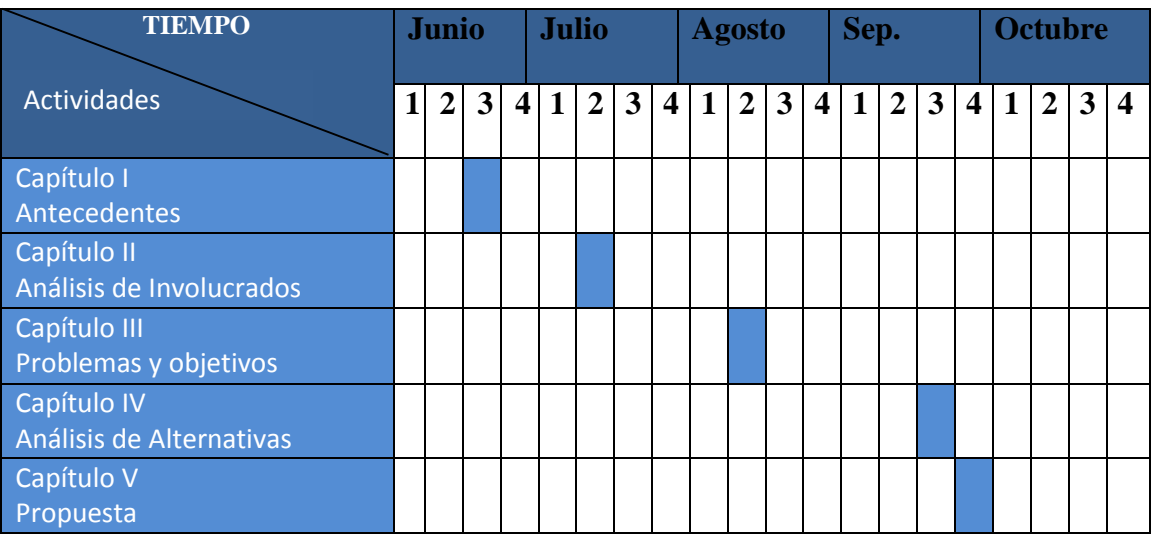

DISEÑO EDITORIAL EN LA COMERCIALIZACIÓN DE PIEZAS AUTOMOTRICES. CREACIÓN DE UN CATÁLOGO PARA LA EMPRESA INAPLAST UBICADA AL CENTRO DE LA CIUDAD DE QUITO. AÑO 2013

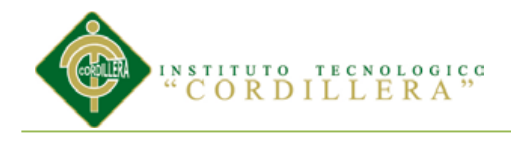

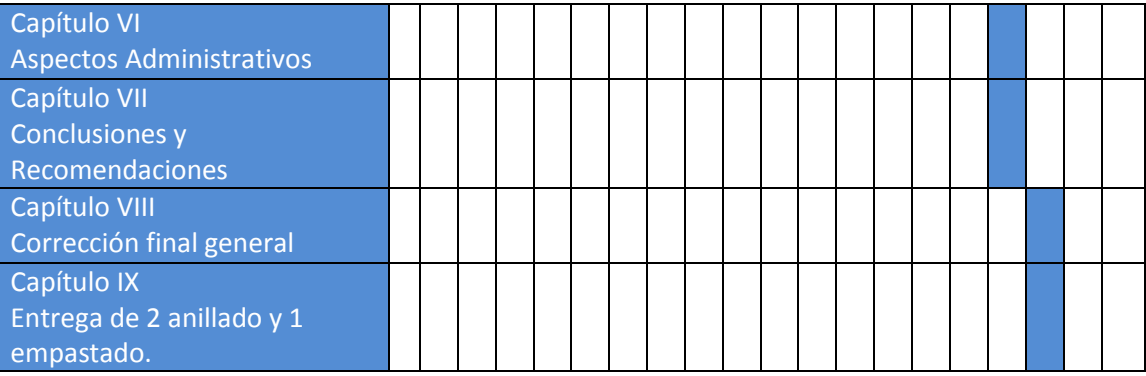

#### **Capitulo VII: Conclusiones y recomendaciones**

#### **7.01 Conclusiones:**

- La realización del presente catálogo es de vital importancia para la empresa INAPLAST pues le permitirá ofertar los productos que fabrica a los clientes y ampliar su mercado.
- Este catálogo le falicitará tanto a la empresa como a los clientes para el mejor manejo de los pedidos.

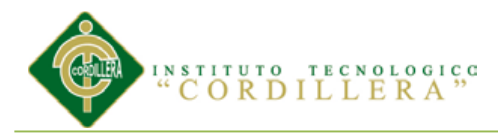

 La empresa tiene problemas de comercialización de sus productos porque no tiene debidamente organizado el stock de sus productos por marcas de vehículos.

#### **7.02 Recomendaciones:**

- La empresa INAPLAST deberá actualizar constantemente este catálogo a medida de que produzca nuevas piezas.
- El catálogo deberá ser entregado a los vendedores y clientes frecuentes para una mayor información de los productos.
- La empresa INAPLAST debería publicar este catálogo en Internet, lo cual le permitiría ampliar el mercado a nivel nacional e internacional de una manera más fácil y efectiva.

#### **7.03 Referencias bibliográficas**

- "Manual de técnica fotografía curso básico".("Centro de la imagen", Alianza Francesa)
- "Manual de técnica fotografía curso avanzado".("Centro de la imagen",

Alianza Francesa)

Calbet, J y Castelo, L(1998). La Fotografía. España:Acento.

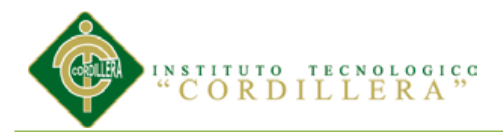

- Hanke, R. (1981).Fascinación de los Filtros. Alemania: Hama Editores,
- Hedgecoe, J.(1977) Manual de Técnica Fotográfico. Madrid-España: H Blume Ediciones.
- "Libro De Fotografía Digital Avanzada". (2013)
- "Plan Nacional para el buen vivir". (2009-2013)
- Kotler, P (1992) Markenting Social. España: Ediciones Días de Santos Madrid.
- Activa.co.cr/ diseño-logotipos/diseñoo-imagen-corporativa.htm
- [http://es.wikipedia.org/wiki/Adobe\\_InDesign"Historia](http://es.wikipedia.org/wiki/Adobe_InDesign) del programa Adobe Indesign
- [http://fotografiapublicitarialuz.blogspot.com/2009/07/breve-historia-de](http://fotografiapublicitarialuz.blogspot.com/2009/07/breve-historia-de-photoshop-el-programa.html)[photoshop-el-programa.html,](http://fotografiapublicitarialuz.blogspot.com/2009/07/breve-historia-de-photoshop-el-programa.html) historia del programa Adobe Photoshop.

#### **Anexos:**

- **1.-** Catálogo impreso full color
- 2.- Cd que contiene catálogo en digital en pdf